# 25 Data Viz Trends in the #TidyTuesday Community

Neal Grantham **Onsgrantham** 

January 28, 2020 rstudio::conf

# Tidy Tuesday is a weekly social data project in R

- ① Every week @thomas\_mock and **@R4DSCommunity** post a new dataset
- ② R users explore the dataset and make a data visualization of their choosing
- ③ Everyone shares their visualizations on Twitter with **#TidyTuesday**

# "I'm in! I'm in! How do I get started?"

Great!

Everything you need to get started is at github.com/rfordatascience/tidytuesday

Browse past visualizations at tidytuesday.rocks

There are now **96 datasets** and **3,656 tweets** from **826 users**!

s at iesday esday.rocks 56 tweets

# "So what's this presentation about?"

This presentation highlights 25 data visualization trends I have noticed over the past 2 years

You can find a copy of the slides at nsgrantham.com/data-viz-trends

What do you think? Did I miss a trend? I want to hear from you! Share your thoughts with me on Twitter **\* @nsgrantham** 

## 1. Annotations

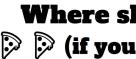

Each hexagon is 1km across (about 15 minutes walk)

Tell a story with your data visualization

Highlight outliers and other interesting data points

Explain important features of the plot Want more than one option? **Hudson Square** is the best 🐴

Average pizza score

All the Pizza by @ldbailey255

Visualisation by @ldbailey255 | Pizza reviews: barstoolsports.com

#### Where should you go in NYC? 🖗 (if you want the best pizza) 🖗 🖗

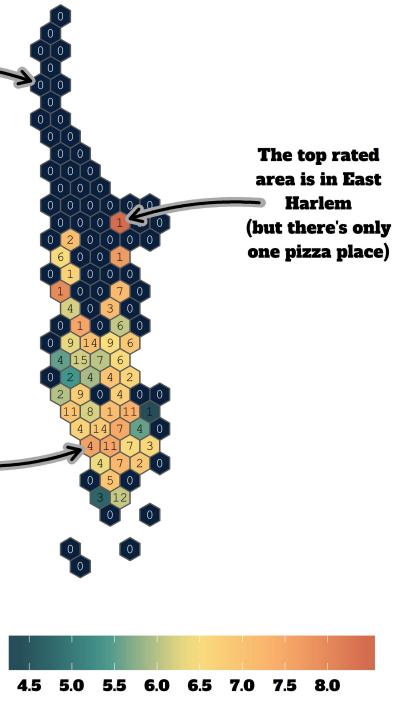

## Nuclear explosions, 1945 - 1998

Total number of explosions grouped by year and country where size reflects the largest annual explosion yield estimate

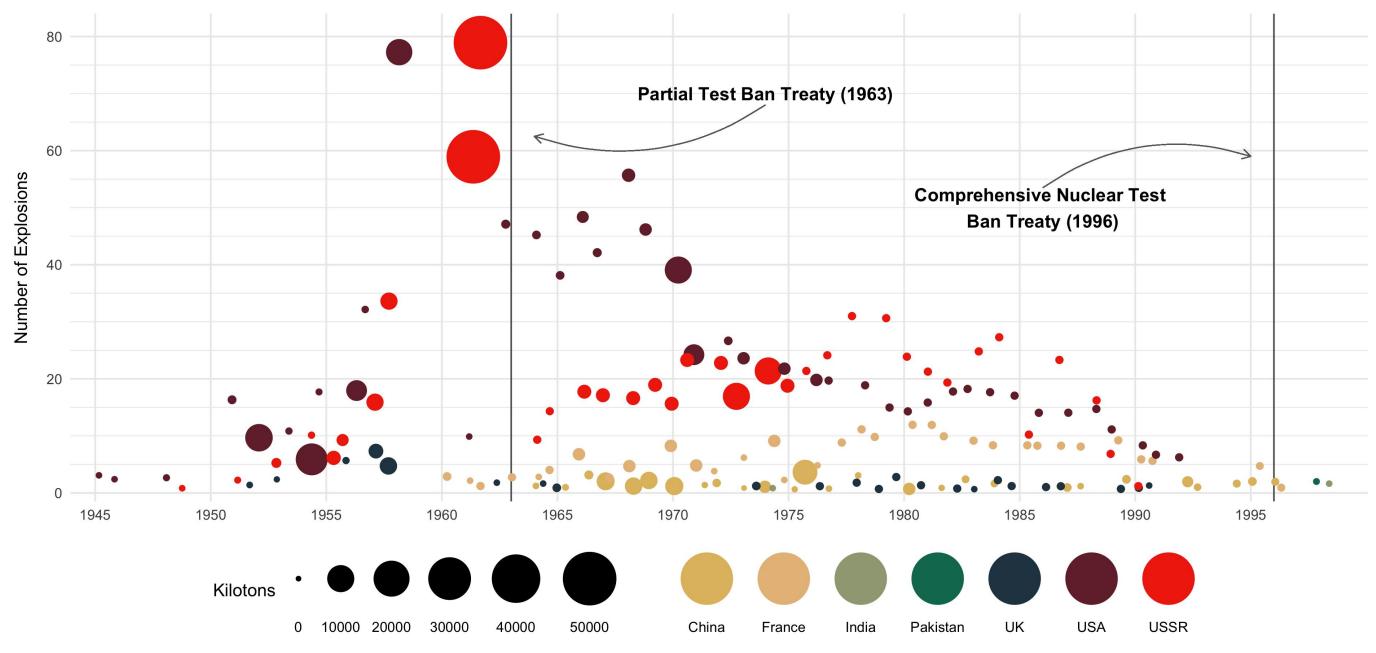

Solution States and States and St

Visualization by @carstenstann | Data: Stockholm International Peace Research Institute

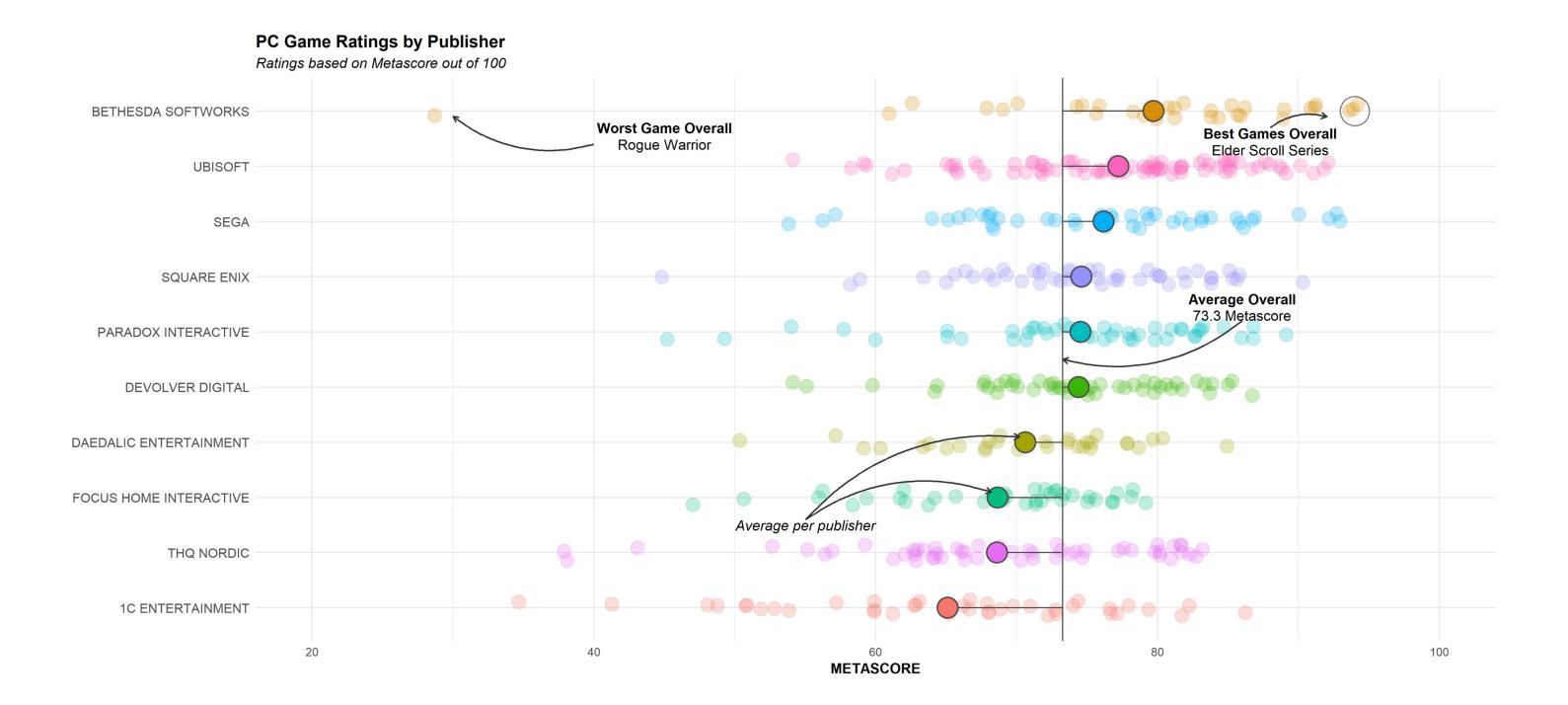

Model with the second second s

## 2. Trendlines

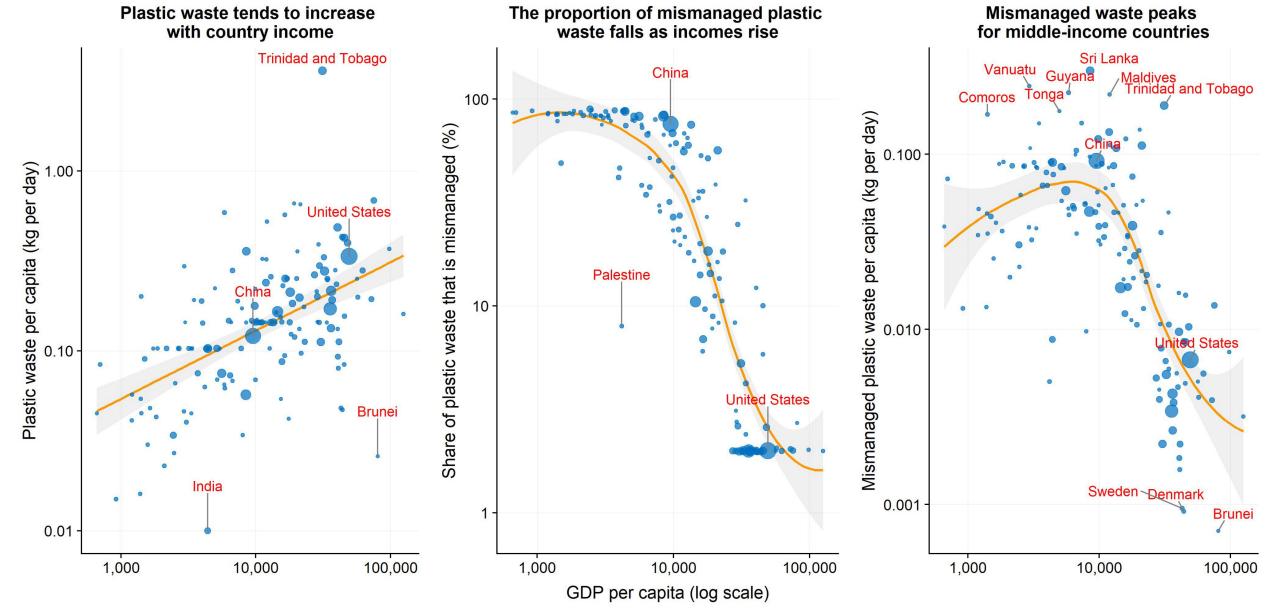

Global Plastic Waste by @SteveDX\_

• 5

10

Total plastic waste (million tonnes)

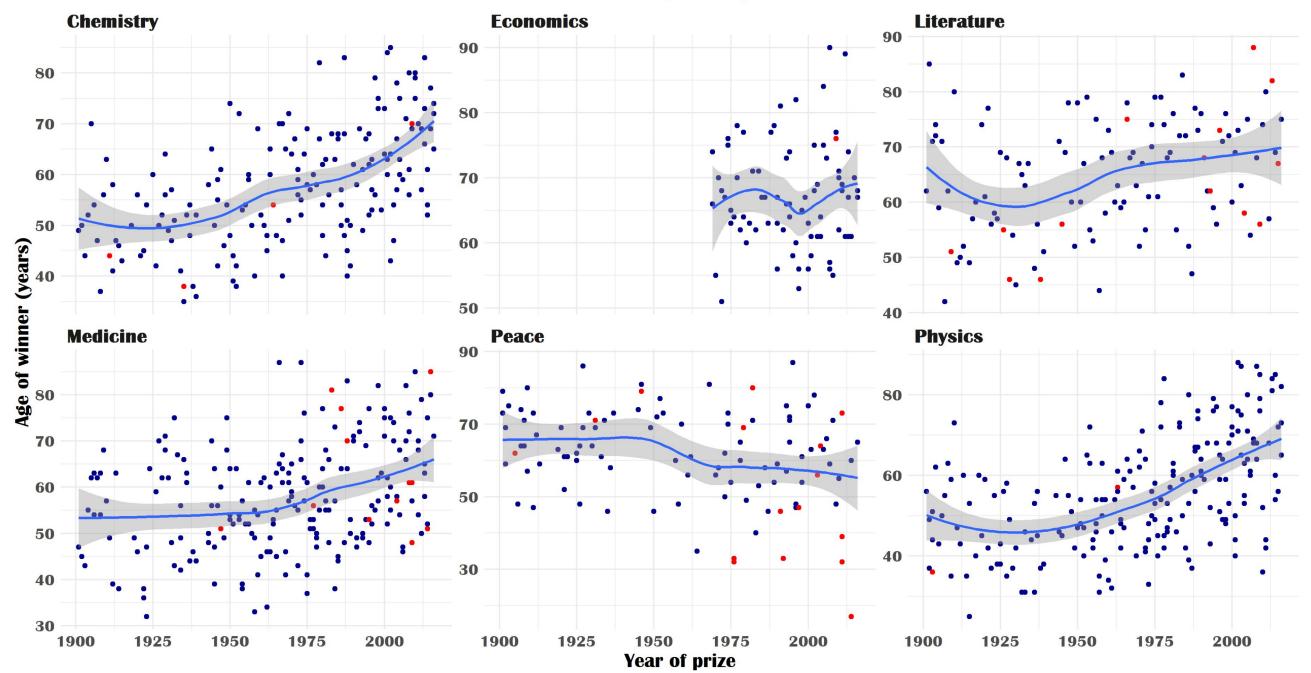

### Age of Nobel winners at the time of being awarded

**Recent winners of Chemistry and Physics seem to be older** 

Y Nobel Prize Winners by @srini\_meen

Source: Kaggle

#### Gender

- Female
- Male

## **SONG ATTRIBUTE TRENDS 1980-2020**

Recently songs have trended more danceable, shorter, less energetic, sader, louder, and faster.

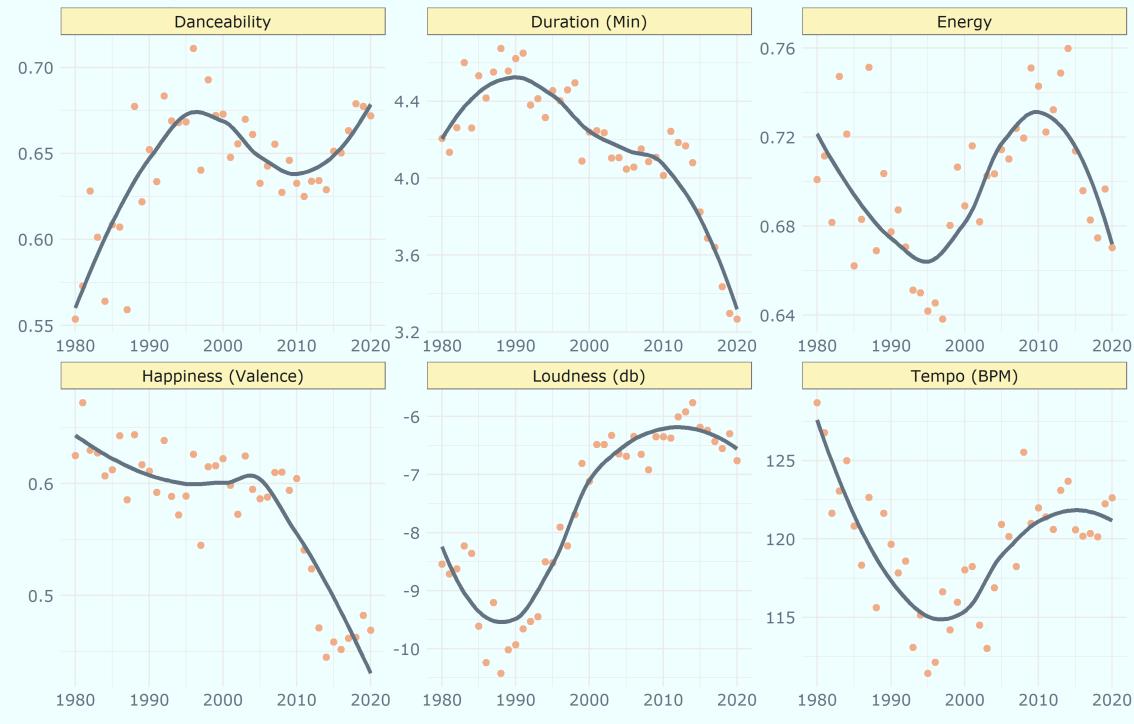

Spotify Music Genres by @lan\_Bellio

Based on annual averages Data by Spotify via spotifyr package #TidyTuesday @Ian\_Bellio

# 3. Bump Charts

USA Doctorate: fields of study rank from 1987 to 2017 Life science is the favorite field of study for the last 27 years

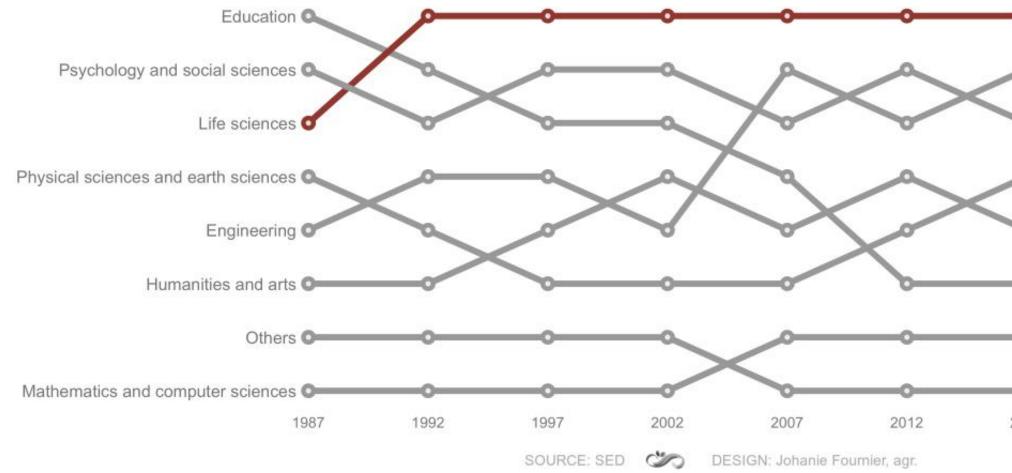

The second second secon

- Life sciences
- Engineering
- Psychology and social sciences
- Physical sciences and earth sciences
- Humanities and arts
- Education
- Mathematics and computer sciences
- O Others 2017

|                                      |                   | The Rise of Yogurt |                 |        |      |     |  |  |  |  |  |  |
|--------------------------------------|-------------------|--------------------|-----------------|--------|------|-----|--|--|--|--|--|--|
| 1975                                 | 1980              | 1985               | 1990            | 1995   | 2000 | 200 |  |  |  |  |  |  |
| Milk                                 |                   |                    |                 |        |      |     |  |  |  |  |  |  |
| Ice Cream                            |                   |                    |                 |        |      |     |  |  |  |  |  |  |
| American Cheese<br>Reduced Fat Ice ( | Cream             |                    |                 |        |      |     |  |  |  |  |  |  |
| Other Cheese<br>Butter—              |                   |                    |                 |        |      |     |  |  |  |  |  |  |
| Cottage Cheese<br>Evaporated Whole   | Milk              |                    | $ \rightarrow $ | $\leq$ |      |     |  |  |  |  |  |  |
| Evaporated Skim M                    | Milk              |                    |                 |        |      |     |  |  |  |  |  |  |
| Dry Non-Fat Milk                     |                   |                    |                 |        |      |     |  |  |  |  |  |  |
| Dry Whey                             | $\longrightarrow$ |                    |                 |        |      |     |  |  |  |  |  |  |
| Yogurt-                              |                   |                    |                 |        |      |     |  |  |  |  |  |  |
| Other Frozen Mill                    | k                 |                    |                 |        |      |     |  |  |  |  |  |  |
| Frozen Sherbet                       |                   |                    |                 |        |      |     |  |  |  |  |  |  |
| Evaporated Bulk W                    | Whole Milk        |                    |                 |        |      |     |  |  |  |  |  |  |
| Dry Buttermilk                       |                   |                    |                 |        |      |     |  |  |  |  |  |  |
| Dry Whole Milk                       |                   |                    |                 |        |      |     |  |  |  |  |  |  |

**The Second Second Seco** 

#### 2010 2015 -----Milk Other Cheese -Yogurt American Cheese Ice Cream Reduced Fat Ice Cream -Butter Evaporated Skim Milk Dry Non-Fat Milk Other Frozen Milk Dry Whey Cottage Cheese Evaporated Whole Milk Frozen Sherbet Evaporated Bulk Whole Milk Dry Whole Milk Dry Buttermilk

Relative rankings of consumption in pounds per person Source: USDA

## The US Women's Team is the Winningest Team in World Cup History

The women's team is more successful and brings in more revenue than the men's team, yet they are paid significantly less - around 38% of what the men make.

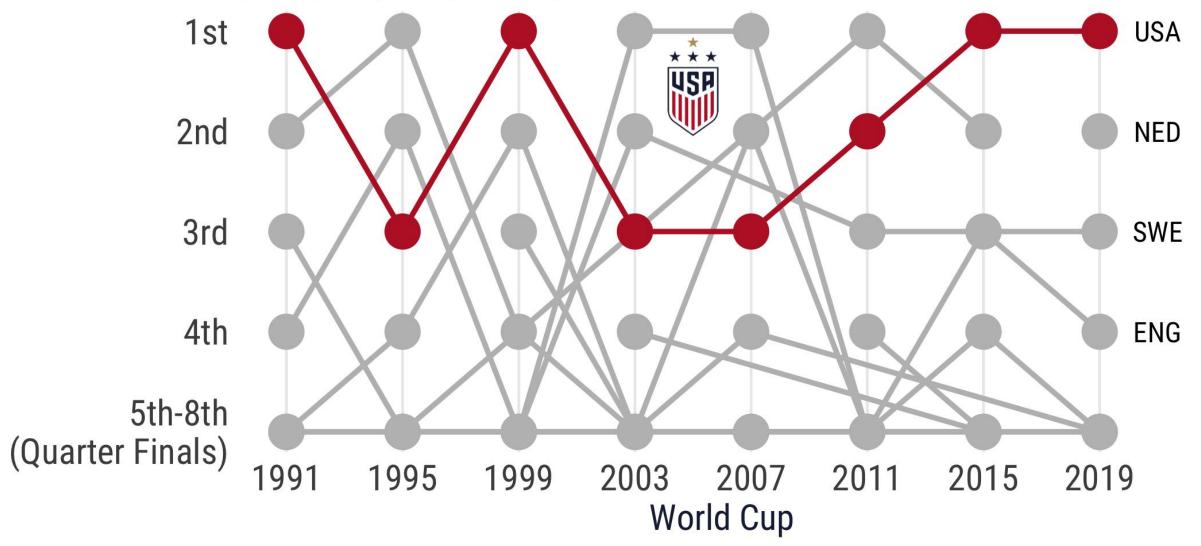

Source: data.world Visualization: Frau\_Dr\_Barber

# 4. Hexbins (and hex stickers, of course)

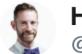

Hadley Wickham 🤣 @hadleywickham

Preparing for #RStudioConf

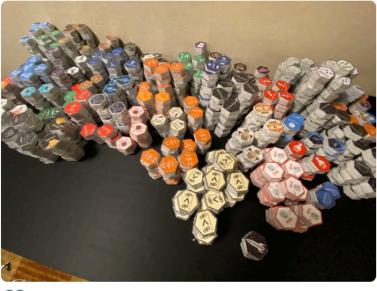

 $\bigcirc$  106 people are talking about this >

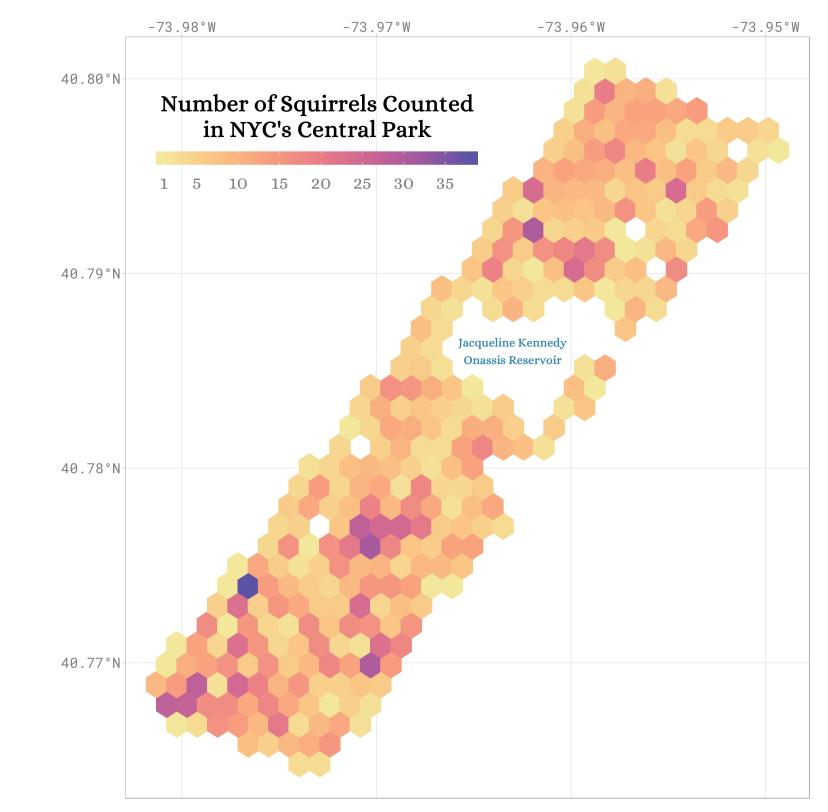

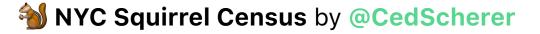

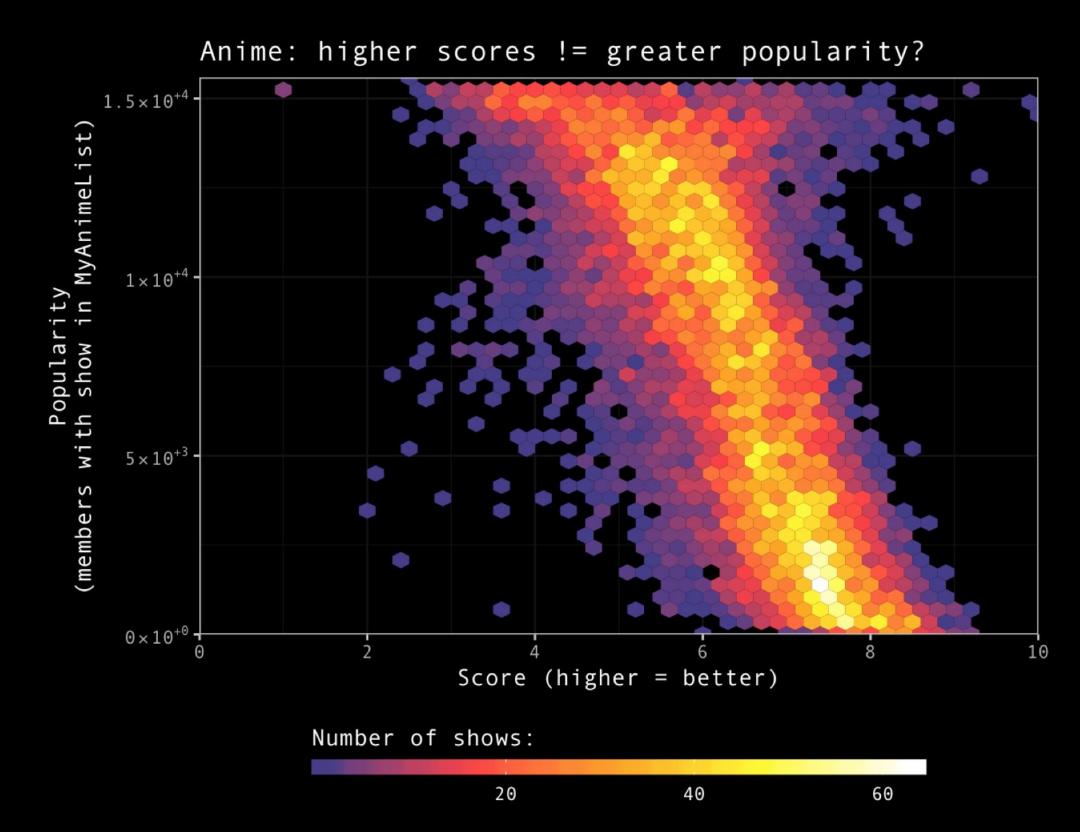

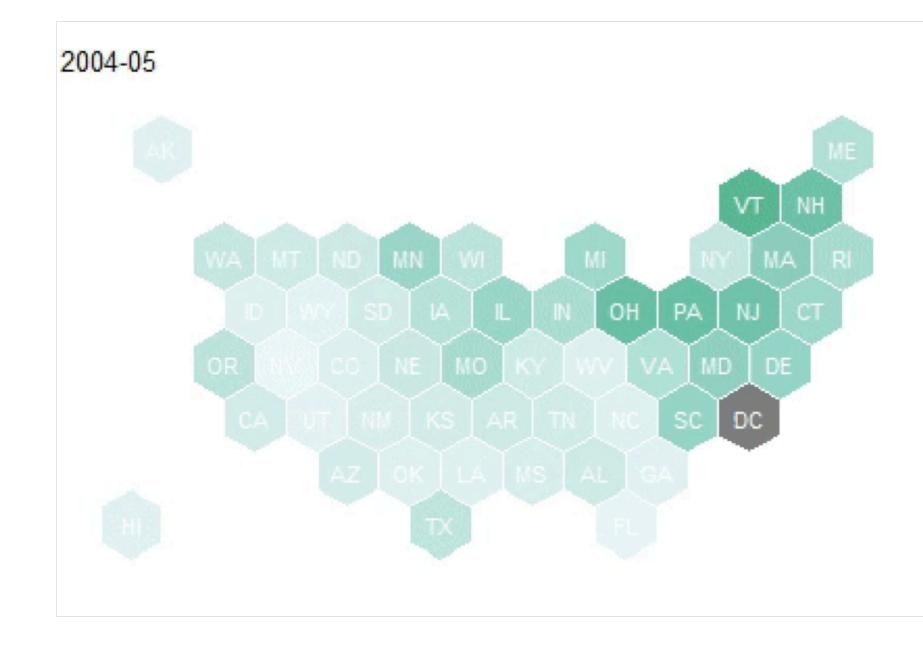

**WireMonkey** US Tuition Costs by **WireMonkey** 

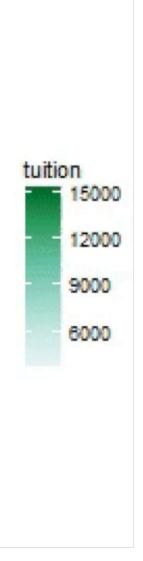

# 5. Calendar heatmaps

#### Australia Bushfires Through Time

Bushfires becoming more frequent in last two decades Average maximum temperature is also on the increase

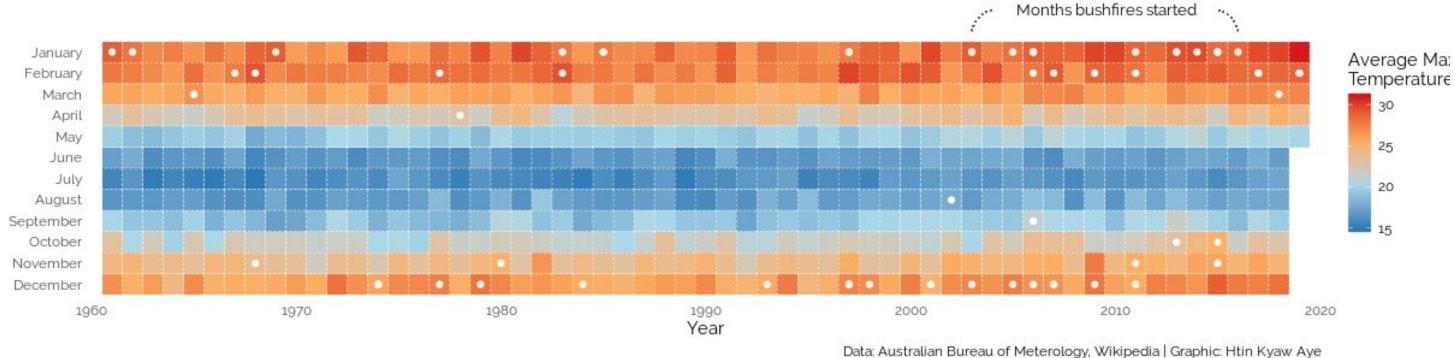

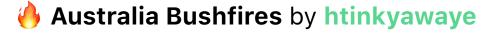

## Number of Trips per Weekday

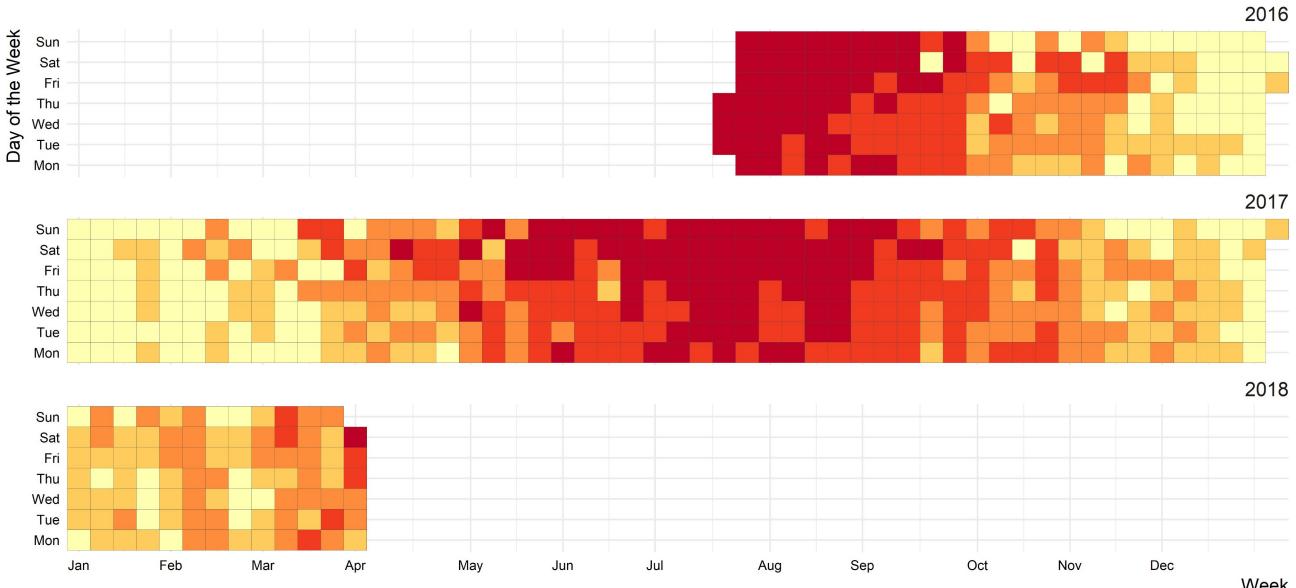

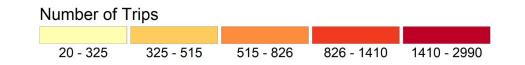

Week

Source: BIKETOWNpdx

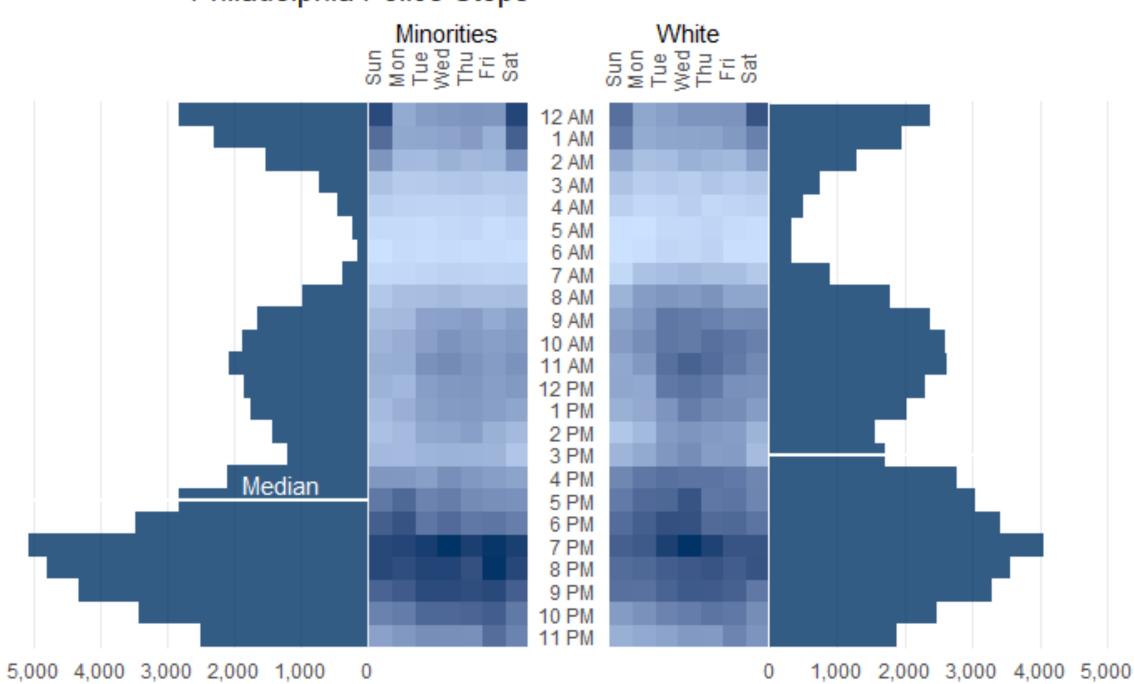

## Philadelphia Police Stops

Stanford Open Policing Project by @webb\_dallin

#### Calendar heatmap of the active members Made with the ggTimeSeries package for super easy calendar heatmap

| Mon |  |  |  |  |
|-----|--|--|--|--|
| Tue |  |  |  |  |
| Wed |  |  |  |  |
| Thu |  |  |  |  |
| Fri |  |  |  |  |
| Sat |  |  |  |  |
| Sun |  |  |  |  |
|     |  |  |  |  |

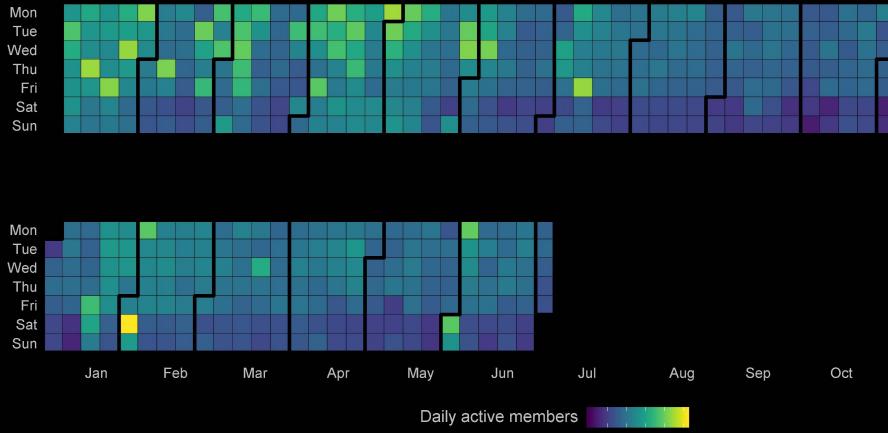

50 100 150 200 250

#Tidy tuesday | Source: R4DS Slack | @alangel12407606

R4DS Membership by @alangel12407606

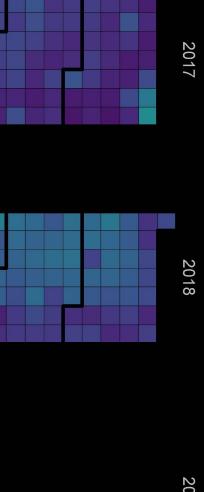

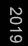

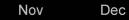

2000

Ornaments indicate that a song made the Top 100 that year.

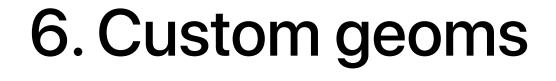

Points, lines, and bars? Sure, they're great. But have you tried making your own geoms? 👉

All I Want For Christmas Is You Rockin' Around The Christmas Tree Last Christmas The Christmas Song (Merry Christmas To You) Jingle Bell Rock A Holly Jolly Christmas Feliz Navidad It's The Most Wonderful Time Of The Year Santa Tell Me Underneath The Tree Have Yourself A Merry Little Christmas Mistletoe Baby, It's Cold Outside Christmas Lights Do They Know It's Christmas? I'll Be Home For Christmas It's Beginning To Look A Lot Like Christmas Oh Santa! Shake Up Christmas Welcome Christmas This Christmas A Great Big Sled Happy Xmas (War Is Over) River Believe Better Days Greatest Time Of Year The Christmas Shoes Where Are You Christmas? Auld Lang Syne Deck The Halls This Gift

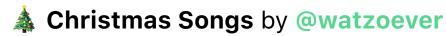

#### Billboard Top 100 • Christmas Songs

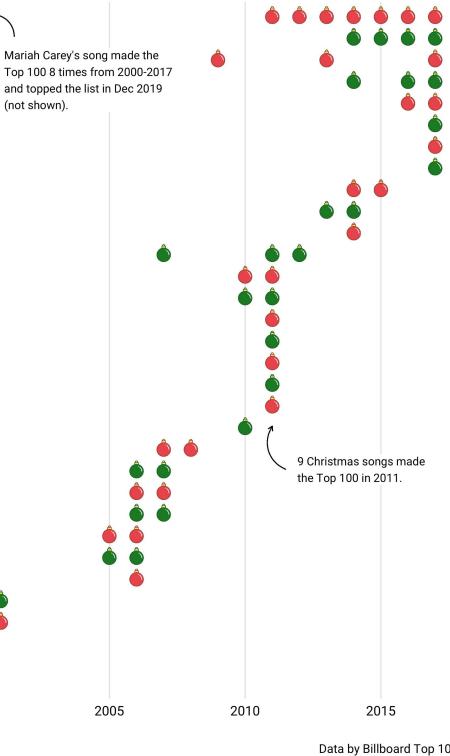

Data by Billboard Top 100 #TidyTuesday · @watzoever

## Christmas Song Trees, 1958 - 2017 Branches represent individual Christmas Songs in the Billboard Top 100.

Branch widths represent number of weeks on the charts.

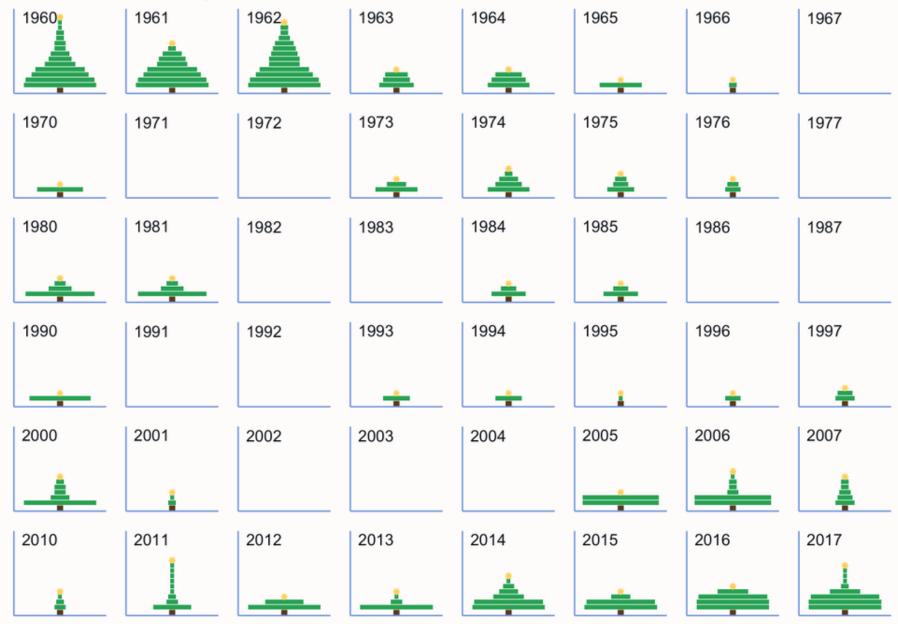

A Christmas Songs by @Jake\_Lawlor

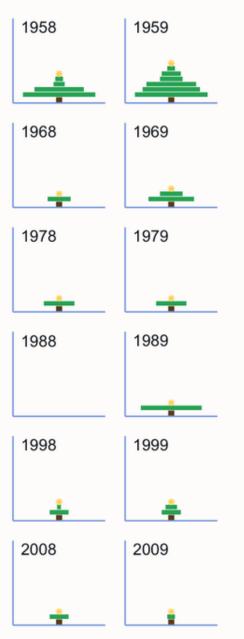

#### **BOB ROSS - PAINTING BY THE ELEMENTS**

GRAPHIC REPRESENTATIONS OF BOB ROSS' PAINTINGS WITH ELEMENTS IDENTIFIED IN THEM BY WALT HICKEY (FIVETHIRTYEIGHT). EACH ELEMENT REPRESENTS ONE OR MORE OCCURRENCES IN THE PAINTING. ONLY THE ELEMENTS IN THE LEGEND BELOW ARE DRAWN. TO THE RIGHT THERE ARE 25 RANDOM PAINTINGS THAT BOB PAINTED IN 'THE JOY OF PAINTING', WITH THE SEASON AND EPISODE NUMBER.

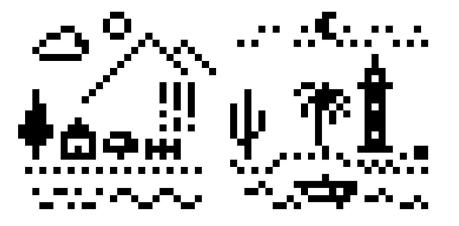

CLOUD (CIRRUS, CUMULUS), MOON, NIGHT, PALM TREE, SUN, MOUNTAIN (HILLS), CACTUS, LIGHTHOUSE, ROCKS, TREE (DECIDUOUS, CONIFER), BEACH, BOAT, CABIN (BARN, BUILDING, FARM), SEA (OCEAN, WAVES), BUSHES, FENCE, GRASS, WATERFALL, LAKE, RIVER

SOURCE: FIVETHIRTYEIGHT | PLOT: GEORGIOS KARAMANIS

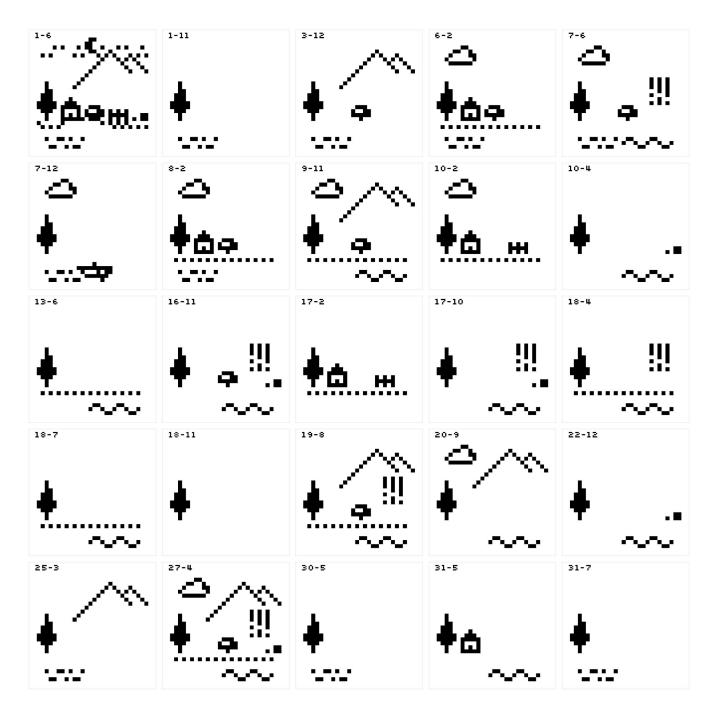

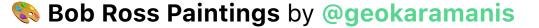

# 7. Animations

## The Sky is Falling

Falling rocks by year and size

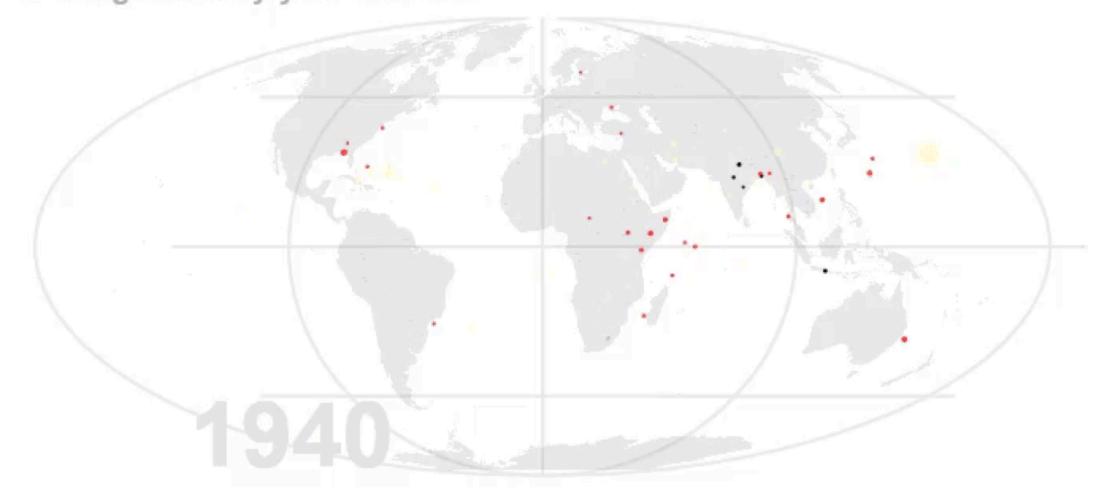

Meteorite Landings by @JustTheSpring

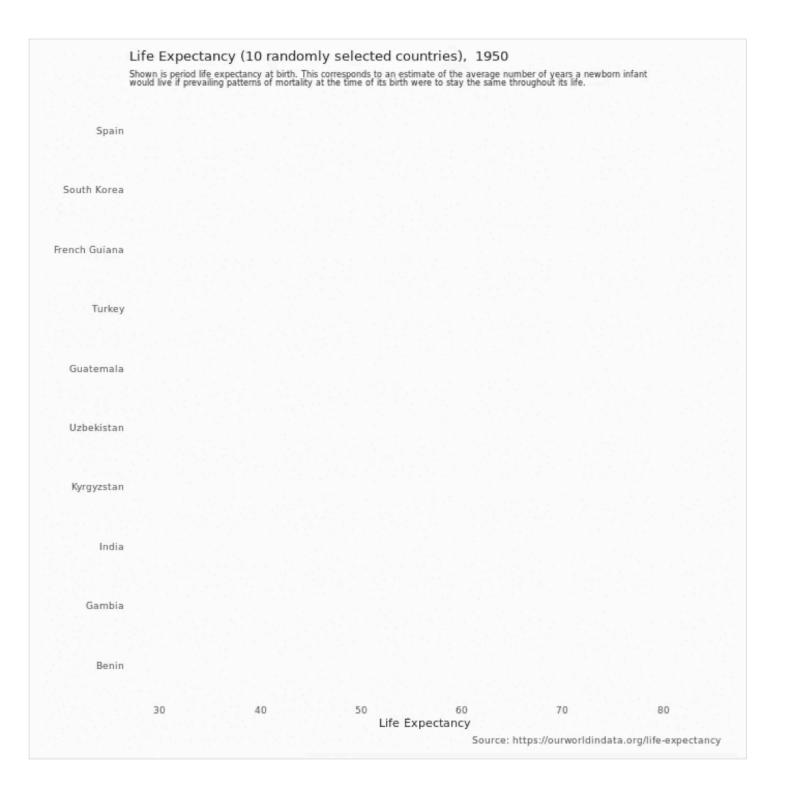

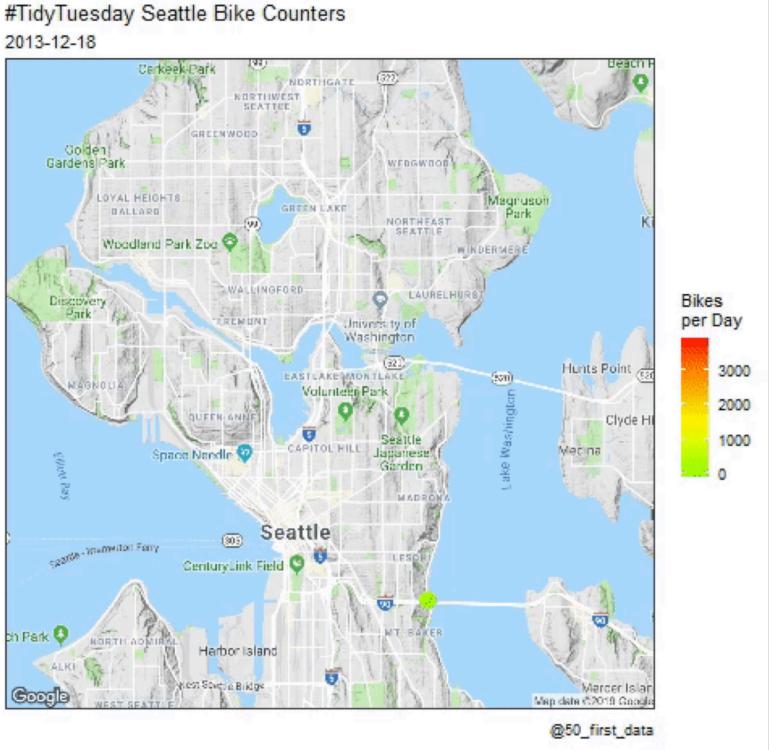

Life Expectancy by @jdbarillas (left) and 🚴 Seattle Bike Traffic by @50\_first\_data (right)

## How Women and Men Differ in Top Lifts

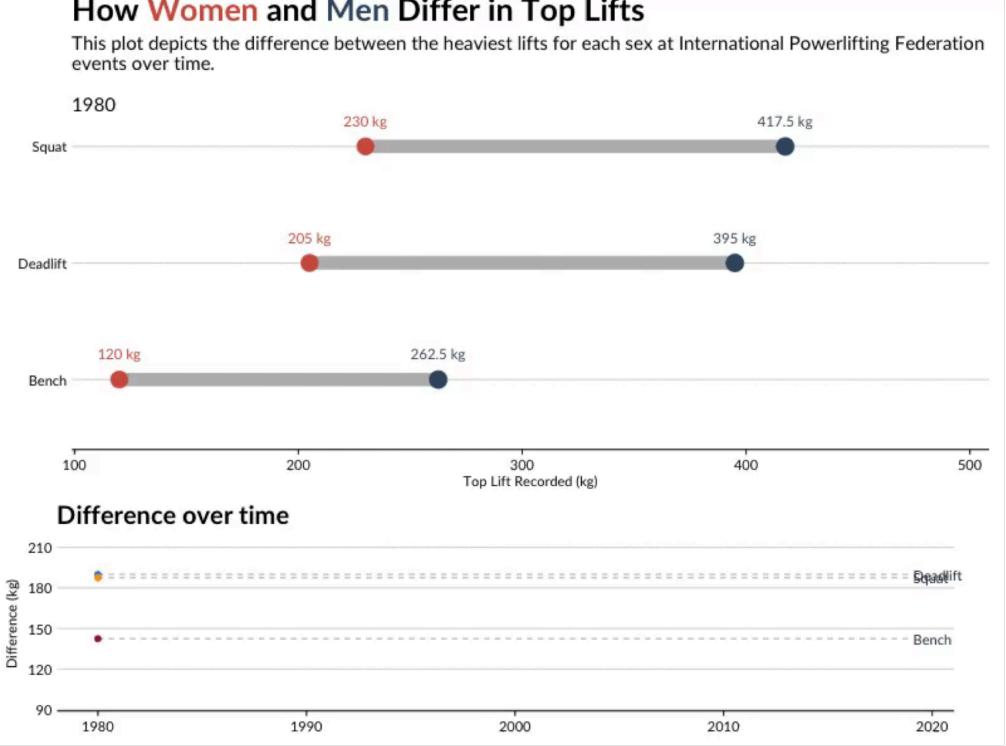

Y Powerlifting by @CL\_Rothschild

# 8. Waffles

## The monopoly of conventional fuels

Fuel type by decade in a 100 space car parking

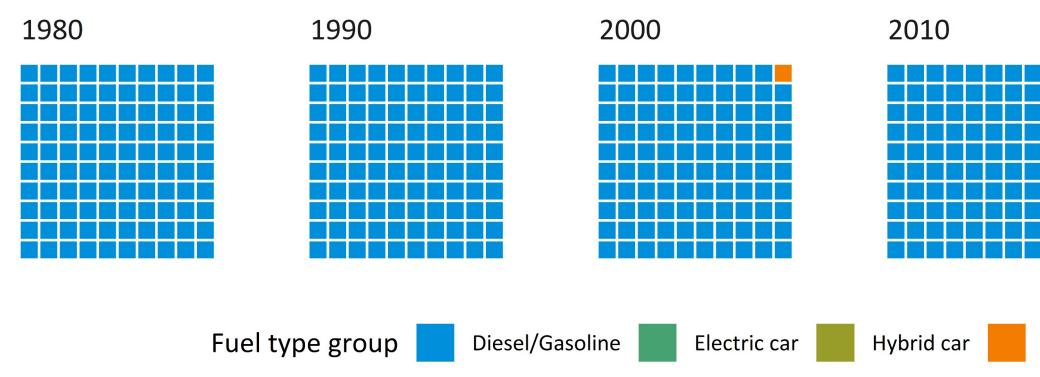

**Gar Fuel Economy** by **@perspectivalean** 

@perspectivalean

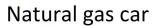

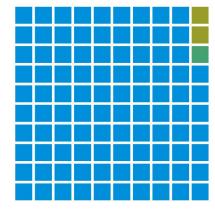

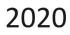

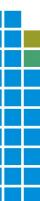

"Not that I loved Caesar less, but that I loved Rome more" Roman Emperors, cause of death by century

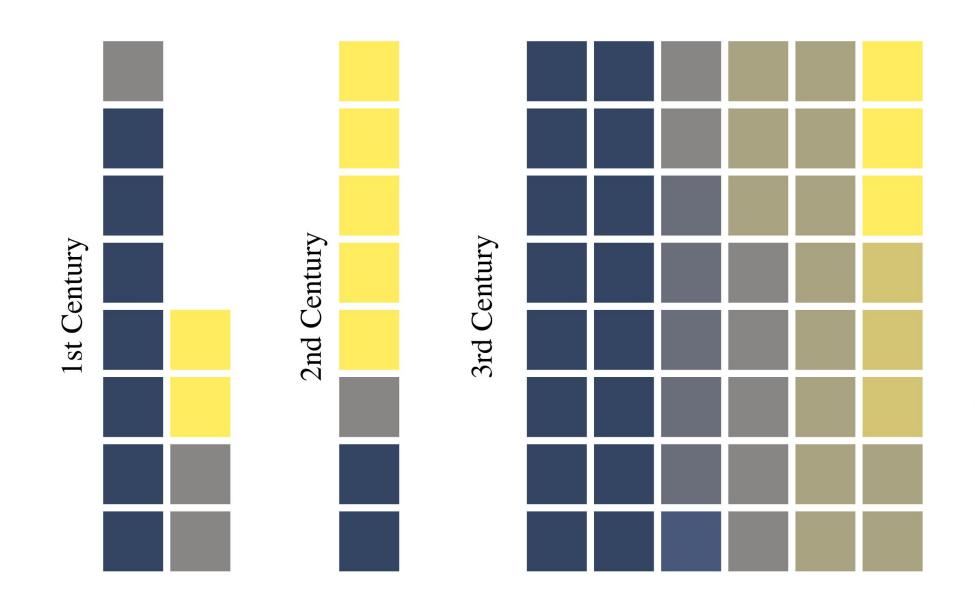

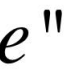

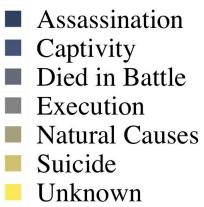

#### Uppsala, Sweden, has almost\* as many workers that commute by bicyle as New York (\*not really, but close)

Comparing Uppsala, Sweden, to the top 10 US cities with the most workers that commute by bicycle. The US data are from the ACS Survey between 2008 and 2012. The commuting data for Uppsala come from the If survey for the period between April and September 2015, and the population data from the SCB for 2015.

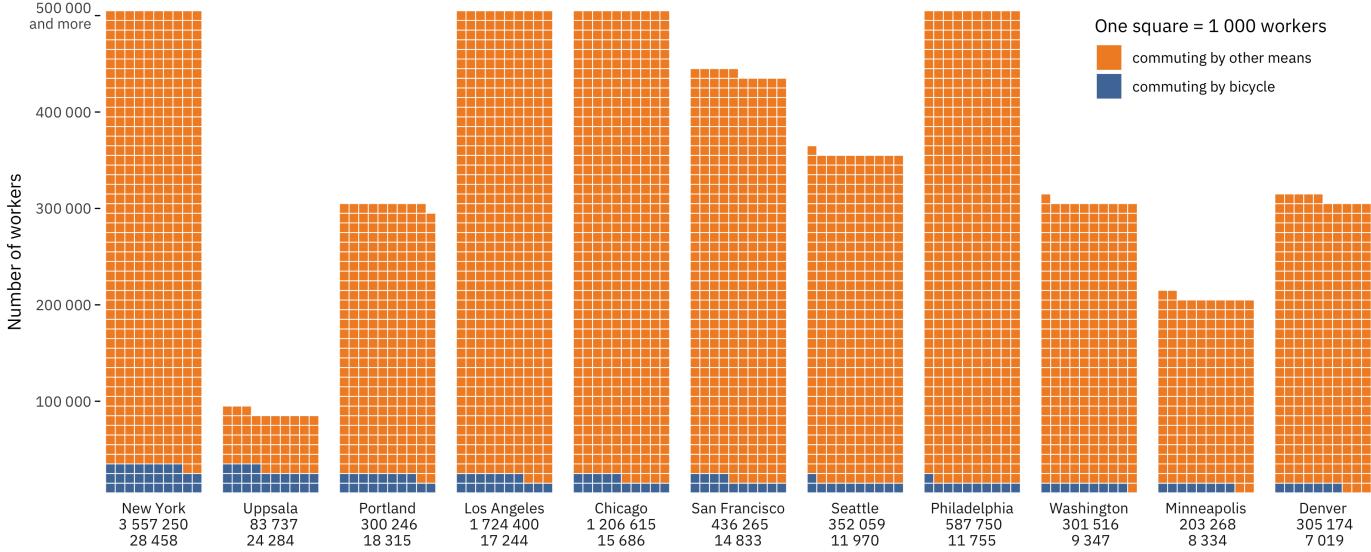

City, total number of workers, and number of commuters by bicycle

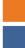

Data: ACS Survey, If and SCB | Graphic: Georgios Karamanis

## 9. Meetups

## Tidy Tuesday Club at UCSB Bren School

Many regular meetups hosted worldwide by RLadies like @RLadiesAKL, @RLadiesRTP, @RLadiesFreiburg, and more

@GracieGW celebrates a #TidyTuesday code win

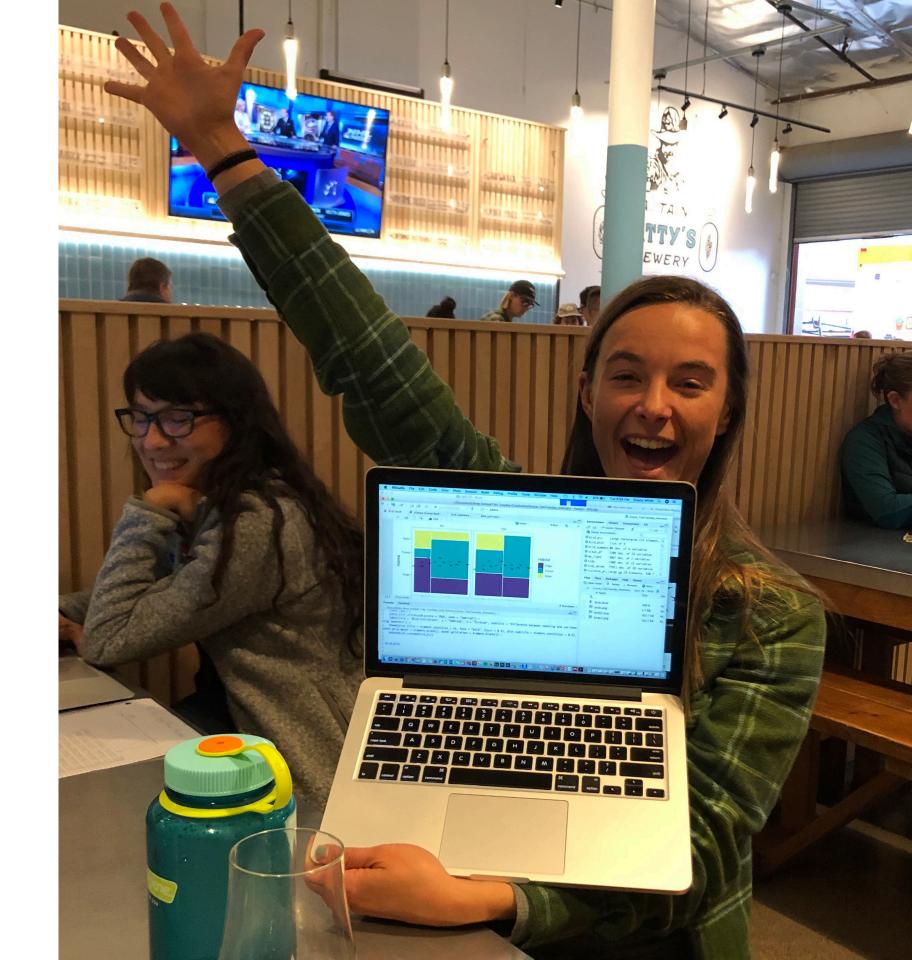

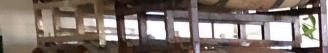

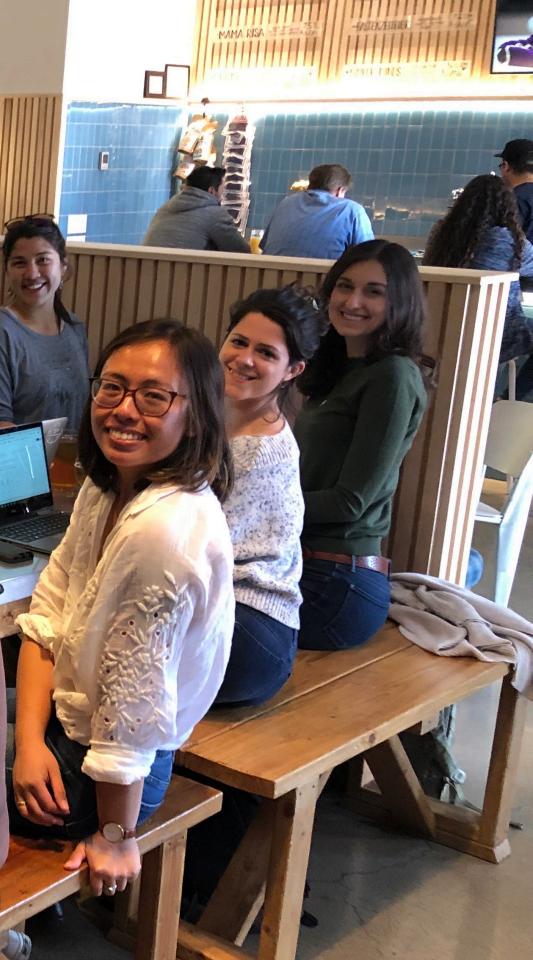

fifs.

# 10. Interactivity

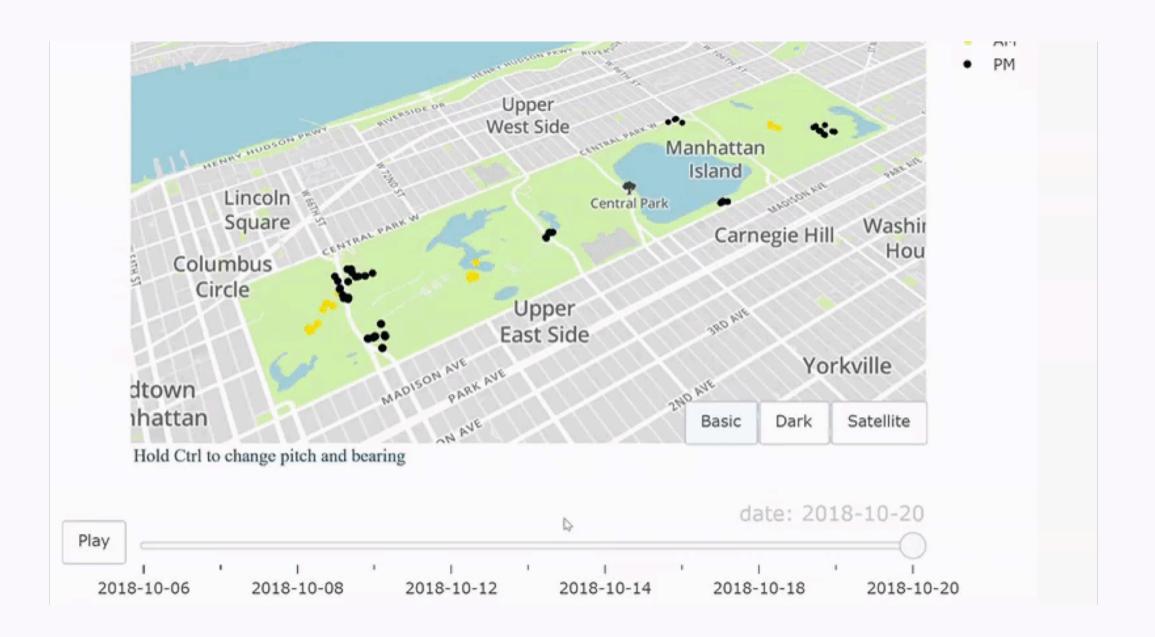

**NYC Squirrel Census** by **@ewBarba** made with plotly

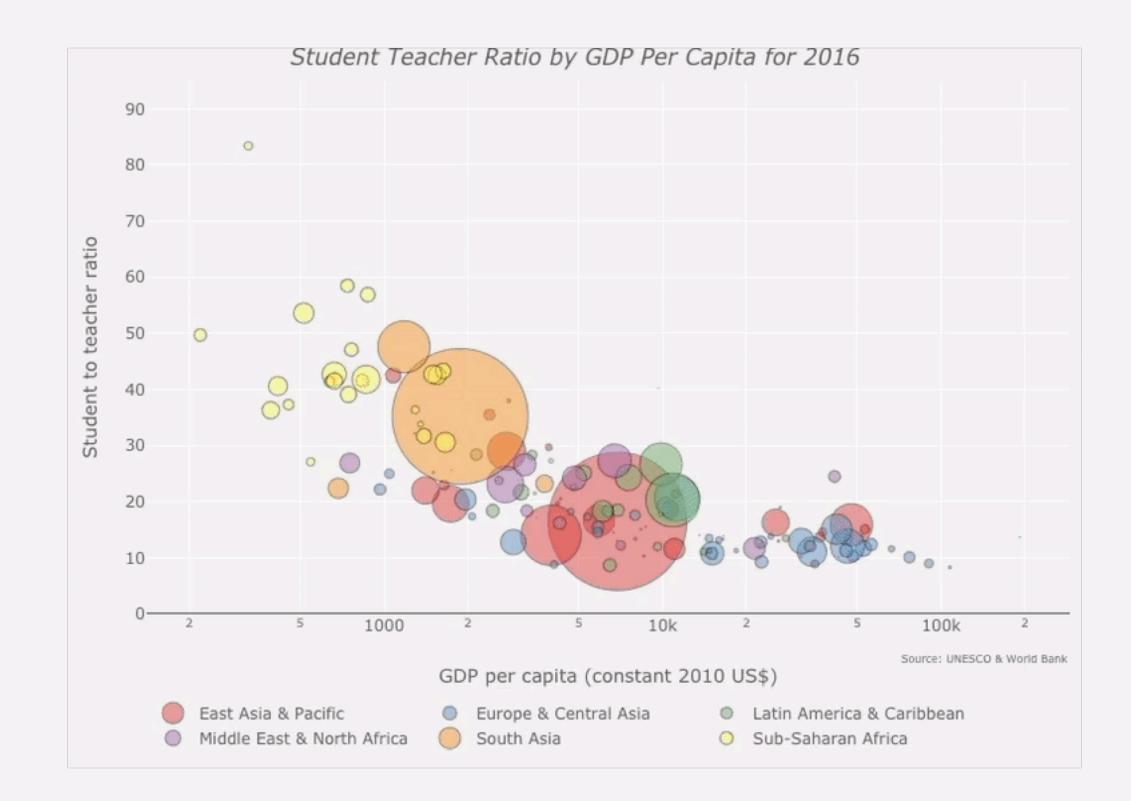

Image: Bigging Student-Teacher Ratio by Image: Bigging Bigging

## 11. Small multiples

Discover patterns in your data by making it easy to compare and contrast different subgroups of your data

Use facet\_wrap or facet\_grid from ggplot2

Bicycle traffic crossing 7 detection points in Seattle in 2017. Also an exercise on making heavily facetted plots with ggplot2 and grid by Otho Mantegazza

|       | Sun | Mon         | Tue           | Wed          | Thu           | I  |
|-------|-----|-------------|---------------|--------------|---------------|----|
| Jan 1 | -   |             | <u></u>       | <u>_</u> AA_ |               | _  |
|       | -   | <u>_</u> A_ |               | <u></u>      |               | _4 |
|       |     |             |               |              | _ <u>AA</u> _ | _  |
|       | _   | AA          | <u></u>       |              |               | _  |
|       |     | <u>AA</u>   | AA            |              | <u>AA</u>     | -  |
| Feb 5 | _   |             | <u></u>       |              |               | _  |
|       |     |             | A             |              | <u></u>       | _  |
|       | _   |             | <u>_AA</u> _  |              |               | _  |
|       |     |             | _ <u>AA</u> _ | AA           | <u>_</u> AA_  | _  |
| Mar 5 | _   |             |               | AA           |               | _  |
|       |     |             |               | <u></u>      | A             | _  |
|       | A   |             | AA            |              | A             | _  |
|       | _   | <u>AA</u>   |               | ٨            |               | _  |
| Apr 2 |     | M           | M             |              |               | -  |
|       |     |             |               |              |               |    |
|       |     |             |               |              |               |    |
|       | A   | A           |               | M            |               |    |
|       | A   | M           |               | A            |               |    |
|       |     | M           | M             | M            | M             | 1  |
| Aug 6 |     | M           |               |              |               |    |
|       | Λ.  | A           | AA            | A            |               |    |

AA A AA AA AA AA A AA AA AA AA

| i          | Sat |       | Sun                      | Mon      | Tue      | Wed          | Thu       | Fri       | Sat          |
|------------|-----|-------|--------------------------|----------|----------|--------------|-----------|-----------|--------------|
| <u>A</u>   |     |       |                          | AA       | M        | <u></u>      | <u>AA</u> | <u>~~</u> |              |
| <b>A</b>   |     |       | A                        | <u>_</u> | <u></u>  | _ <u>A</u> _ | <u></u>   | A         |              |
| A.         |     |       | _                        | AA       | <u></u>  | <u>AA</u>    | <u></u>   |           | A            |
| A          |     |       |                          | AA       | M        | A            | M         |           | $\mathbf{A}$ |
| <u> </u>   |     | May 7 | A                        | M        | M        | M            |           | <u>AA</u> |              |
| A          |     |       |                          | AA       | <u>^</u> | A            | M         | M         | A            |
| 4          |     |       | A                        | M        | M        | A            | M         | M         | $\land$      |
| A          |     |       | $\underline{\mathbb{A}}$ | A        |          | M            |           | M         | A            |
|            |     | Jun 4 | A                        | M        | M        | M            | A         | A         | A            |
| A          |     |       | A                        | M        |          | M            |           | A         | A            |
| <u>A</u> . |     |       |                          | M        | M        | A            | A         | M         | A            |
| A          |     |       | A                        | M        | M        | M            | A         | M         | $\square$    |
| 1          |     | Jul 2 | A                        |          | A        | M            | M         | M         | A            |
| A          | -   |       | A                        | M        | M        | M            | A         | A         |              |
|            |     |       |                          |          |          |              |           |           |              |

|       |   | M            | M        |             | A       | M            | A |
|-------|---|--------------|----------|-------------|---------|--------------|---|
|       | _ | M            | A        |             |         |              | _ |
| Nov 5 |   |              |          |             |         | <u>_</u>     | _ |
|       | - | _ <u>A</u> _ |          |             |         | <u>_AA</u> _ |   |
|       | _ |              |          | <u></u>     |         | -            |   |
|       | _ | A            |          |             |         |              | _ |
| Dec 3 | - | AA           |          |             | <u></u> |              |   |
|       |   |              | <u>_</u> | _ <u>AA</u> |         |              |   |
|       | - |              |          |             | <u></u> |              | _ |
|       | - |              | _        |             |         |              |   |
|       | _ |              |          |             |         |              |   |
|       |   |              |          |             |         |              |   |
|       |   |              |          |             |         |              |   |

|             | Bald               | Black Hair | Blond Hair | Brown Hair | Grey Hair | No Hair | Red Hair | White Hair |                                                          |             | Bald       | Black Hair | Blond Hair | Brow |
|-------------|--------------------|------------|------------|------------|-----------|---------|----------|------------|----------------------------------------------------------|-------------|------------|------------|------------|------|
| Yellow Eyes |                    |            |            |            | :         |         |          |            |                                                          | Yellow Eyes | 14<br>15 1 |            |            |      |
| White Eyes  |                    |            |            |            |           |         |          |            |                                                          | White Eyes  |            |            |            |      |
| Red Eyes    |                    |            |            |            |           |         |          |            |                                                          | Red Eyes    |            |            |            |      |
| Green Eyes  | · · · ·<br>• · · · |            |            |            |           |         |          |            | <ul><li>Bad Characters</li><li>Good Characters</li></ul> | Green Eyes  |            |            |            |      |
| Brown Eyes  |                    |            |            |            |           |         |          |            |                                                          | Brown Eyes  |            |            |            |      |
| Blue Eyes   |                    |            |            |            |           |         |          |            |                                                          | Blue Eyes   |            |            |            |      |
| Black Eyes  |                    |            |            |            |           |         |          |            |                                                          | Black Eyes  |            |            |            |      |

#### **X** Comic Book Characters by **@TheresaWege**

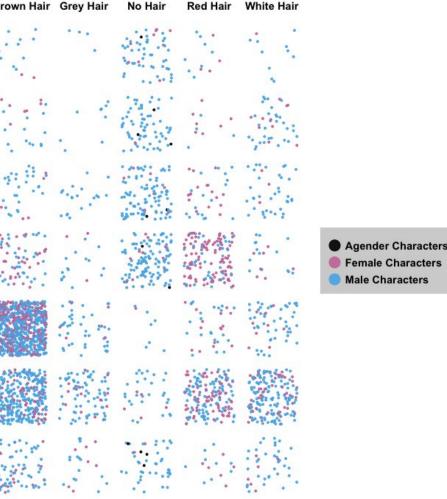

#### Still a man's world

Women among researchers with papers published 2011-15, & of total in 5 different disciplines

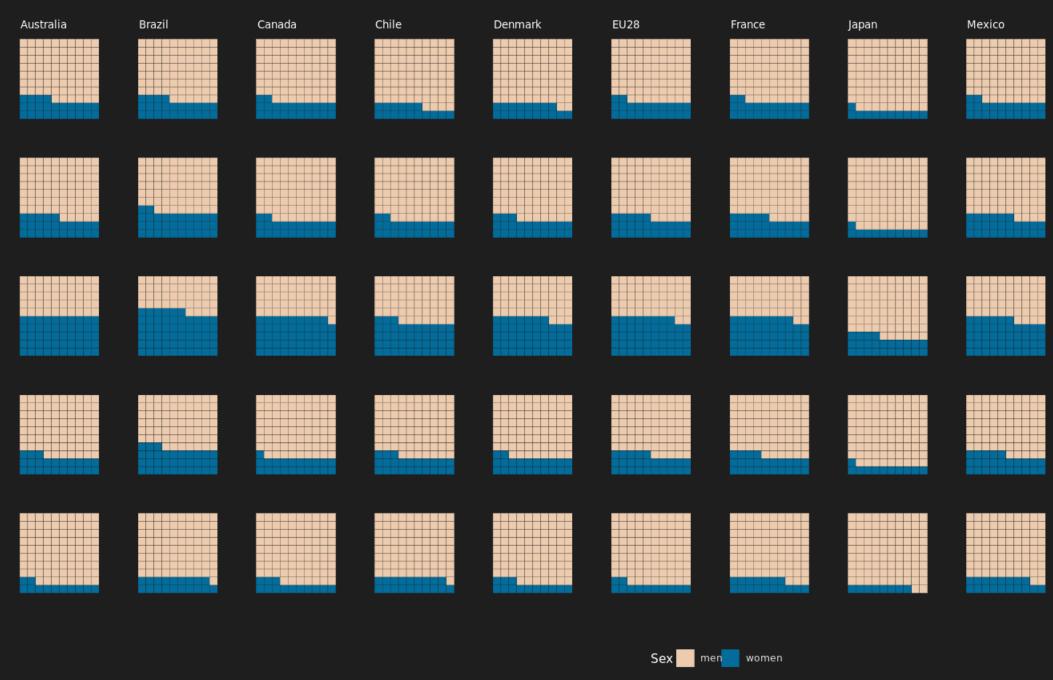

Women in the Workforce by @Christi58451746

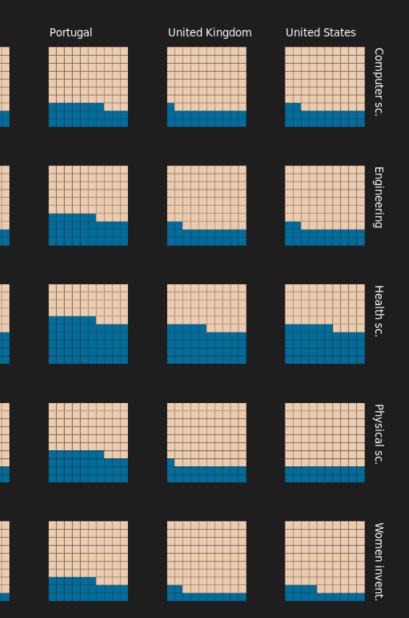

Sources: 'Gender in the Global Research Landscape' by Elsevier; The Economist

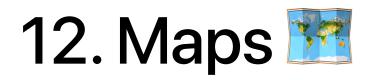

# Lots of options: © geom\_sf in ggplot2 maps package © osmdata package

world tile grid

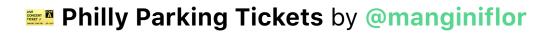

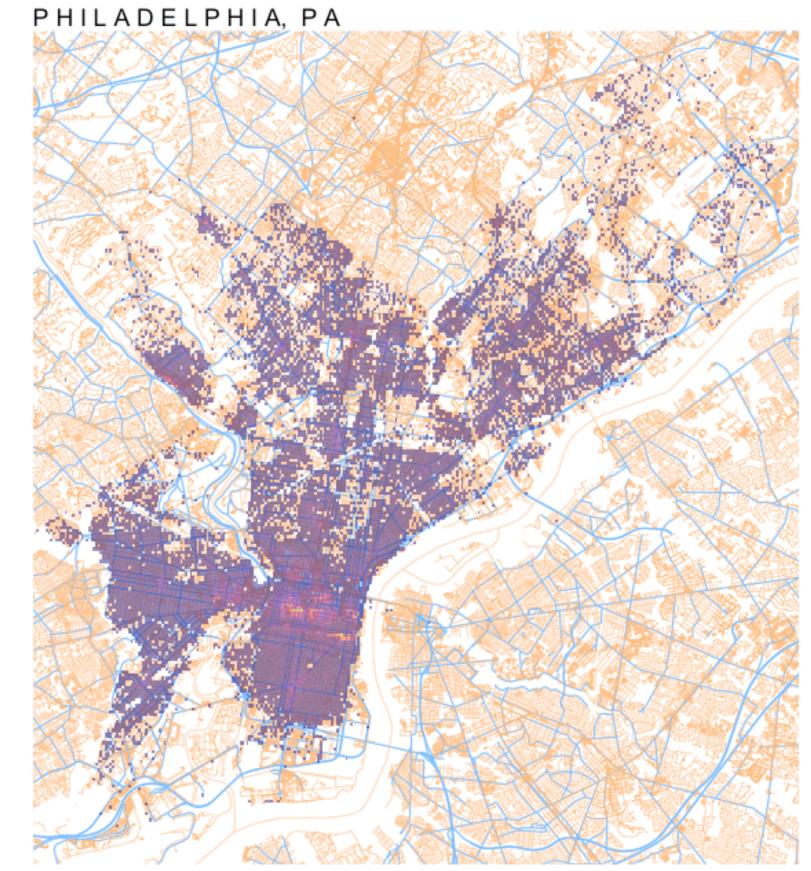

Data: Tidytuesday | Author: @manginiflor

# Preferred alcoholic beverages around the world For countries with at least 10 total servings per capita per year

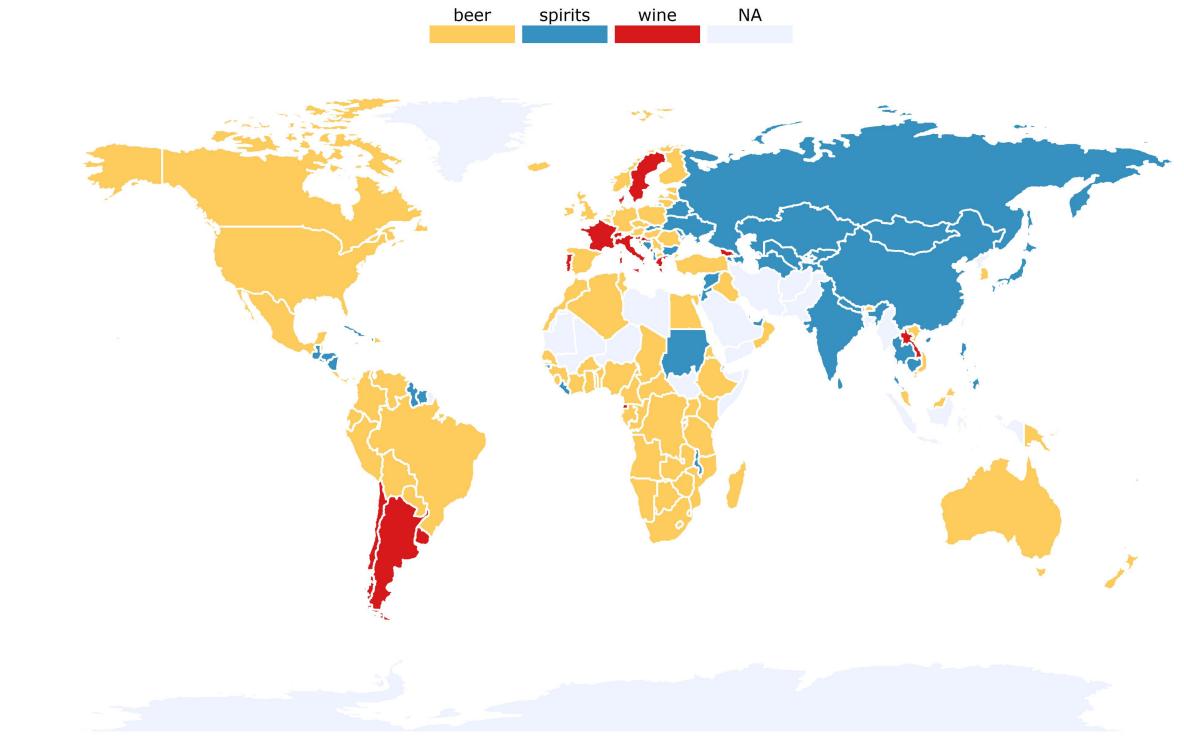

**Alcohol Consumption** by **@veerlevanson** 

## Australian Meteorite Landings All recorded meteorite landings by NASA

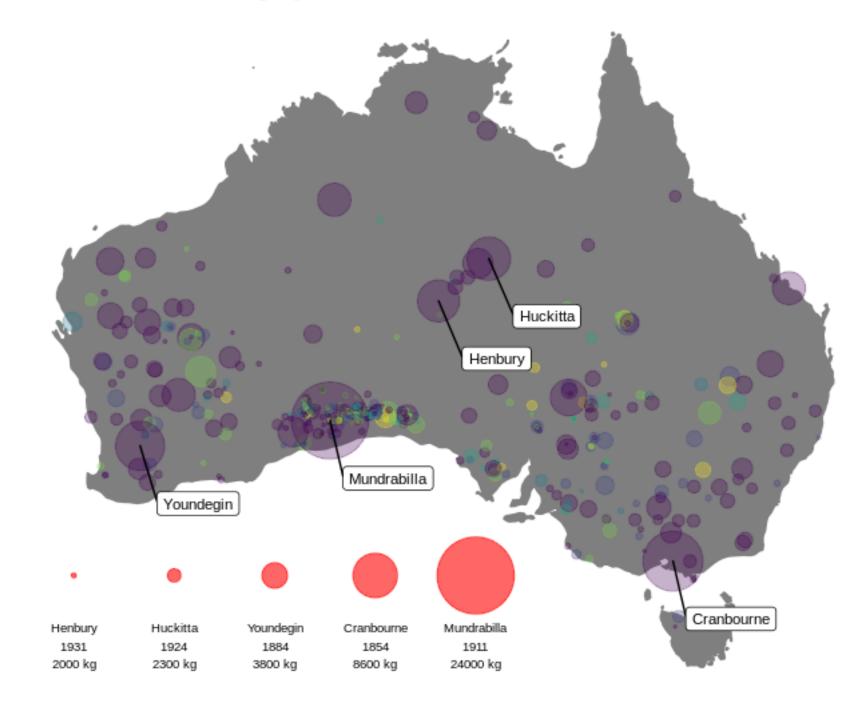

source: https://data.nasa.gov/Space-Science/Meteorite-Landings/gh4g-9sfh/data

Aeteorite Impacts by @deanmarchiori

### Meteor Class

- H4
- H5 •
- H6 •
- L5 •
- L6 •
- Other •

# **Global student to teacher ratios in primary education**

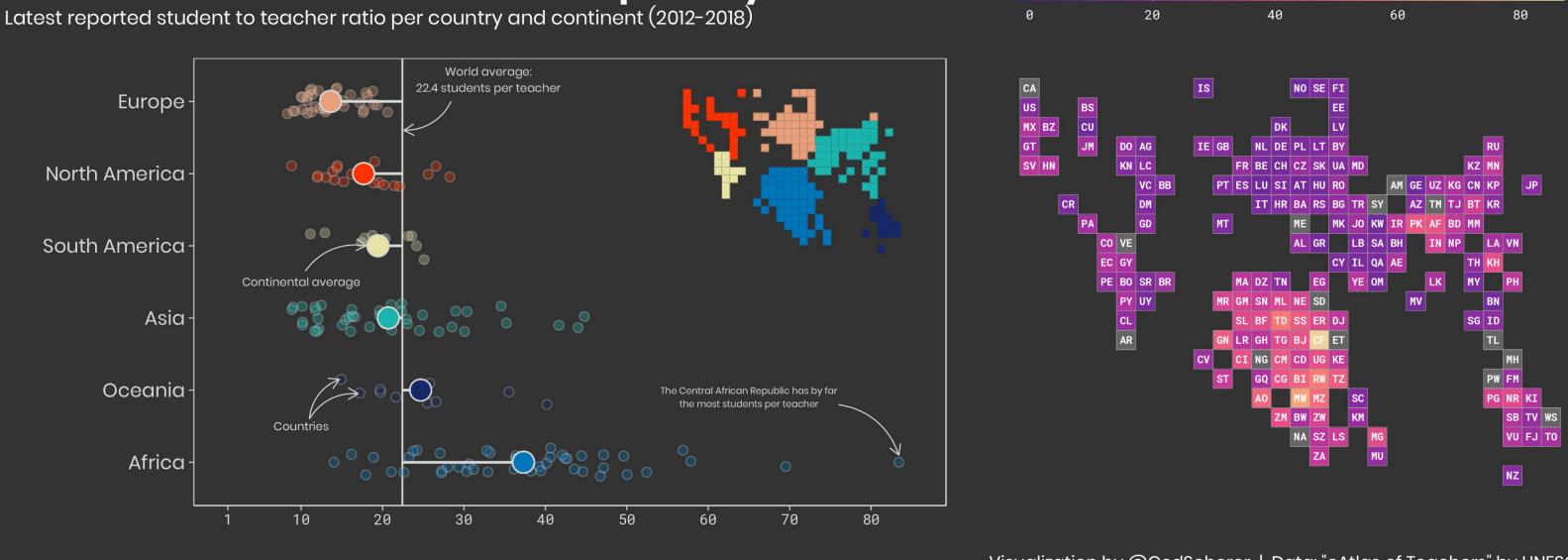

Global Student-Teacher Ratio by @CedScherer with help from a blog post by @maartenzam

Visualization by @CedScherer | Data: "eAtlas of Teachers" by UNESCO

# 13. Geofacets

Combination of maps and small multiples

The geofacet package by **@hafen** provides 64 grids, including US States, European countries, Chinese provinces, and more.

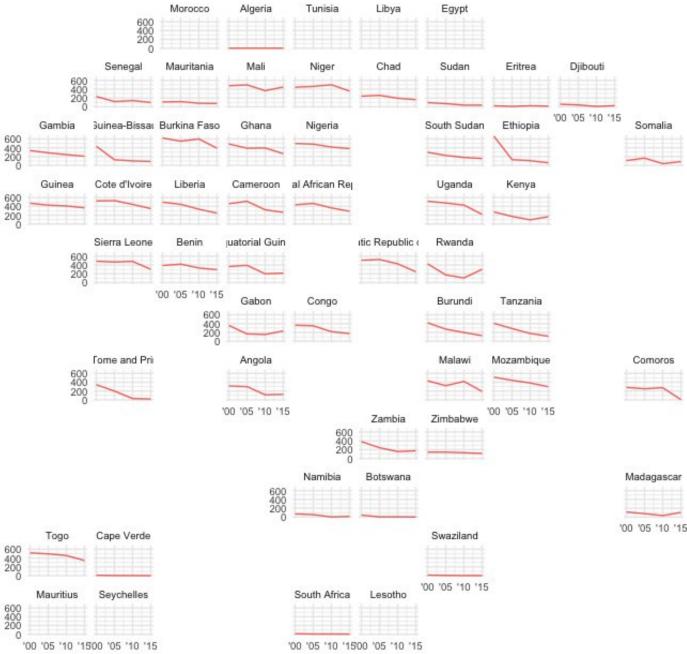

| 600               | Togo         | Cape Verde      |
|-------------------|--------------|-----------------|
| 400<br>200<br>0   |              |                 |
| 600<br>400<br>200 | Mauritius    | Seychelles      |
| 0'0               | 0 '05 '10 '1 | 300 '05 '10 '15 |

Malaria by @malinfax using a custom-made African countries grid

### Incidence of malaria is generally decreasing in Africa

#TidyTuesday week 33. Showing incidence of malaria per 1,000 population at risk, years 2000-2015.

Data from Our World in Data, ourworldindata.org/malaria @malinfax

# Population distribution by race/ethnicity among diverse school districts during 2016-2017

VT ME WI NH NY WA ID ND MN MA MT IL MI OR WY SD NJ NV OH PA IA IN CT RI CA NE MO KY WV MD UT CO VA DE DC SC AZ NM KS AR ΤN NC White OK MS AL GA LA Black Hispanic AIAN FL ΗI AK ТΧ Asian Multi 

# Population distribution by race/ethnicity among undiverse school districts during 2016-2017

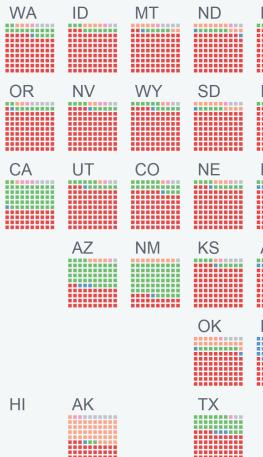

School Diversity by @zhiiiyang

|    | VVI |    |    | VT | NH | ME                        |
|----|-----|----|----|----|----|---------------------------|
| MN |     | MI |    | NY | MA |                           |
| IA | IN  | OH | PA | NJ | CT | RI                        |
| MO | KY  | WV | VA | MD | DE |                           |
| AR | TN  | NC | SC | DC |    | White                     |
| LA | MS  | AL | GA |    |    | Black<br>Hispanic<br>AIAN |
|    |     |    |    | FL |    | Asian<br>Multi            |

## Minnesota leads the nation in voter turnout in presidential and midterm elections

Votes cast per 100 eligible voters in each state in presidential (1980, '84, '88, '92, '96, '00, '04, '08, 2012) and midterm (1982, '86, '90, '94, '98, '02, '06, '10, 2014) elections\*

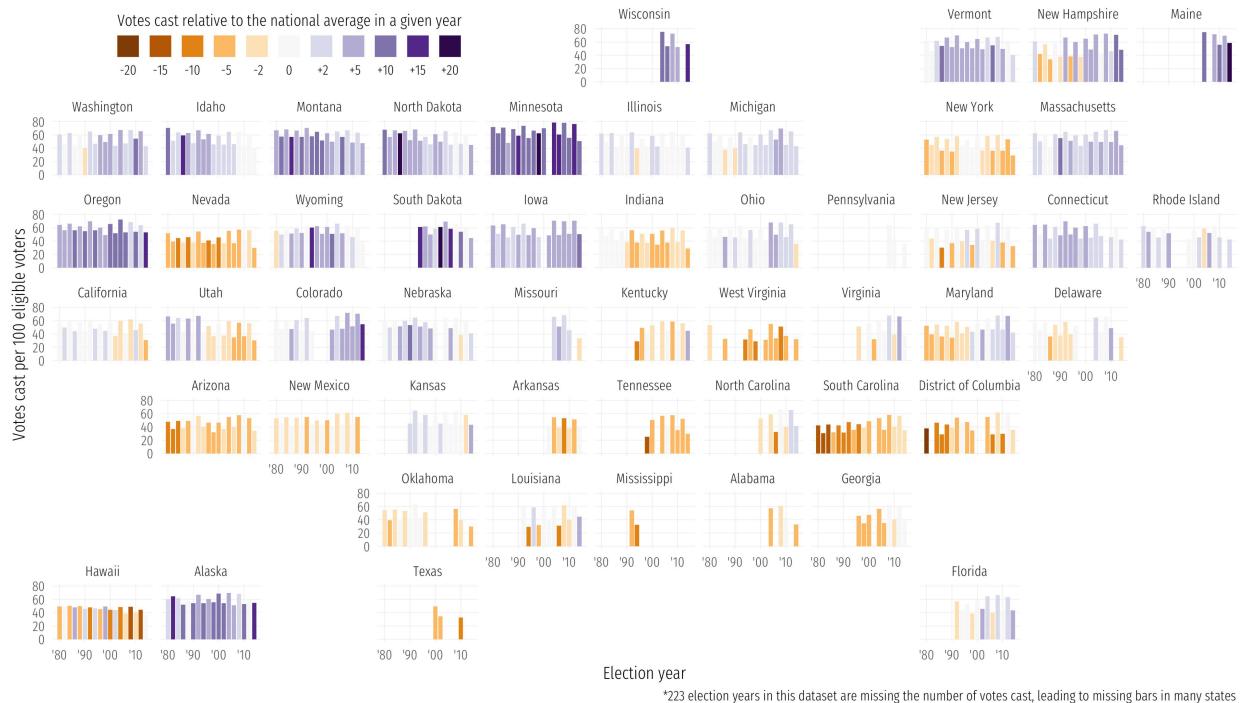

**US Voter Turnout** by **@nsgrantham** 

Source: data.world | Graphic: @nsgrantham

# 14. Ridgeplots

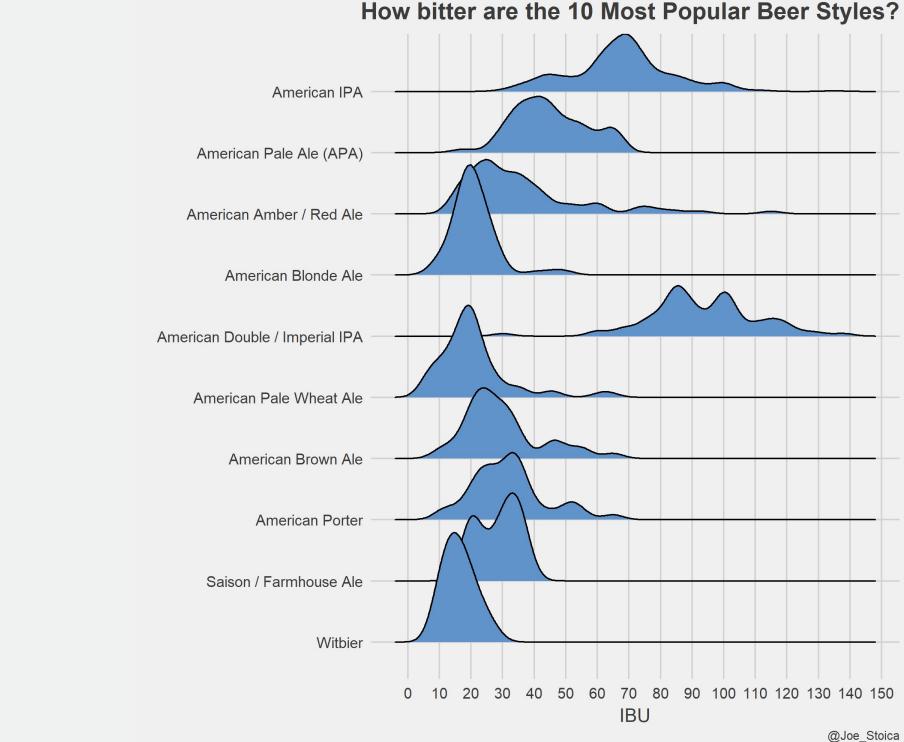

Implemented with the ggridges package by @wilkelab

Formerly known as "joy plots" because of their similarity to Joy **Division's Unknown Pleasures** album

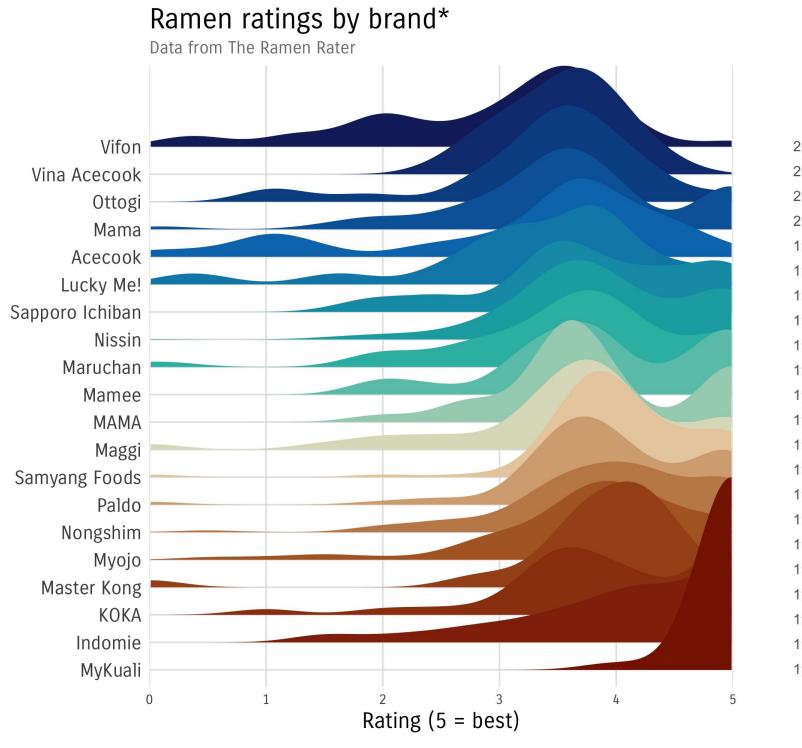

@cbrems73 - #TidyTuesday

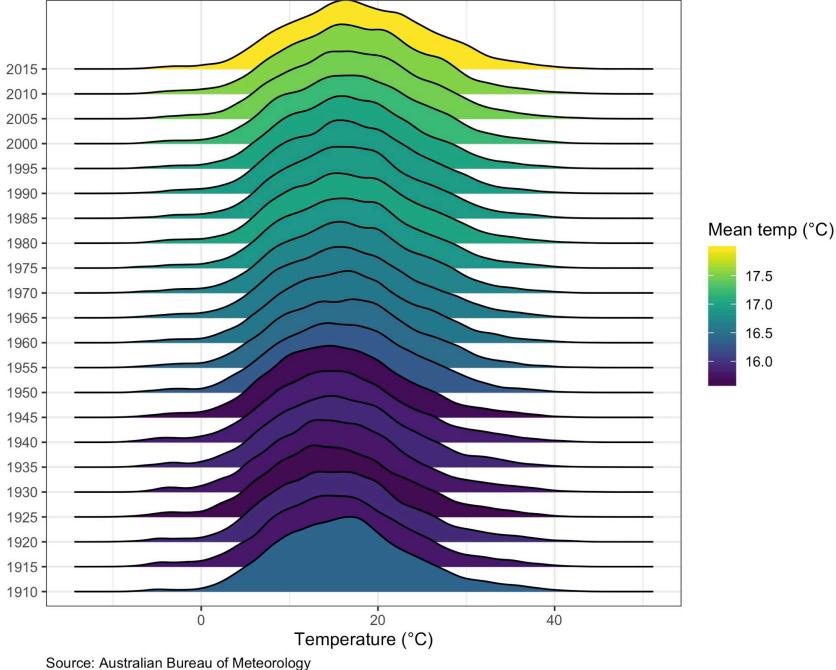

\*for 20 brands with most observations (n) in dataset

Samen Ratings by @allison\_horst (left) and 🦕 Australian Fires by @cbrems73 (right)

### Distribution and mean of the maximum daily temperatures in Australian cities\* \*Perth, Port Lincoln, Kent Town, Brisbane, Sydney, Canberra, and Melbourne

# 15. Uncertainty distributions

# Distribution of maximum deadlifts by gender and decade

Deadlifting ability hasn't changed much within gender across decades

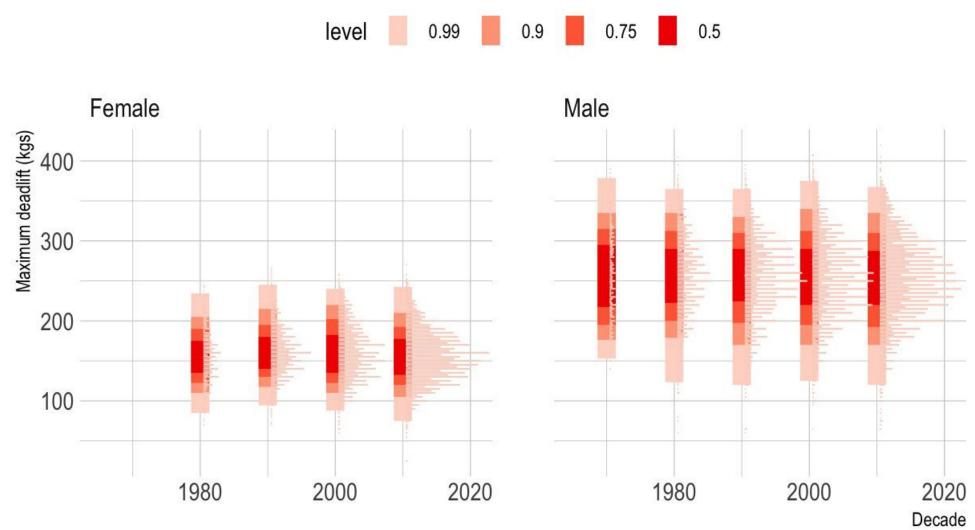

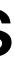

# International powerlifting

# Maximum weight lifted with different equipments and weightlifting types

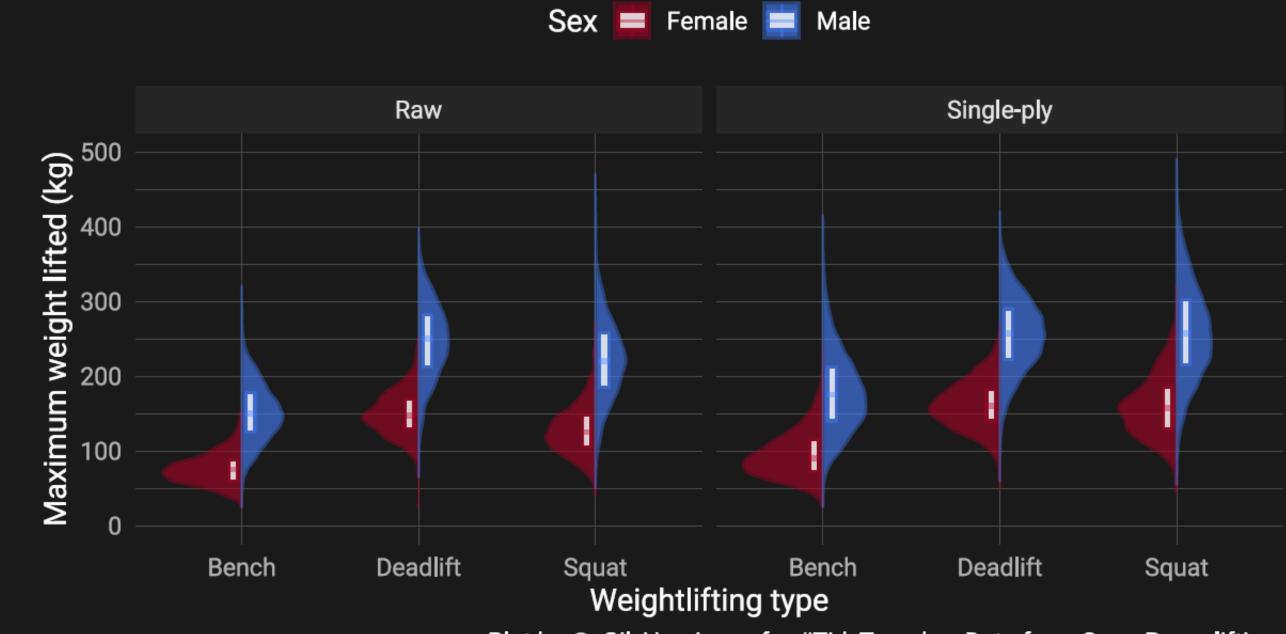

Yewerlifting by @\_Gil\_Henriques

Plot by @\_Gil\_Henriques for #TidyTuesday. Data from Open Powerlifting.

# 16. Radial plots

# There's a lot you can do with 360°

Radar graphs

Petal charts

Clock histograms

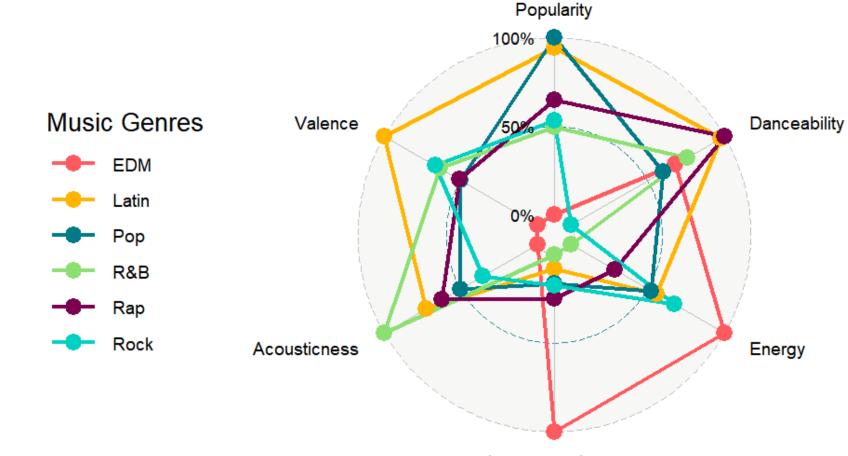

Spotify Music Genres by @DSeernani with ggradar

# Music Properties on Spotify

Instrumentalness

### Seasonality of Wildlife-Aircraft Collisions by State

Presented below is a petal chart of of wildlife collisions, with an inset legend showing assisting interpretation. Wildlife collisions at by state are presented as small multiples, geographically arranged. Smaller compact flowers illustrate states with collisions occuring year round, while the bigger flowers tend to see single or concentrated spikes of collision activity. Flowers with diverse colours indicate repeated annual collisons while the single-hued flowers illustrate more sparse or isolated annual events.

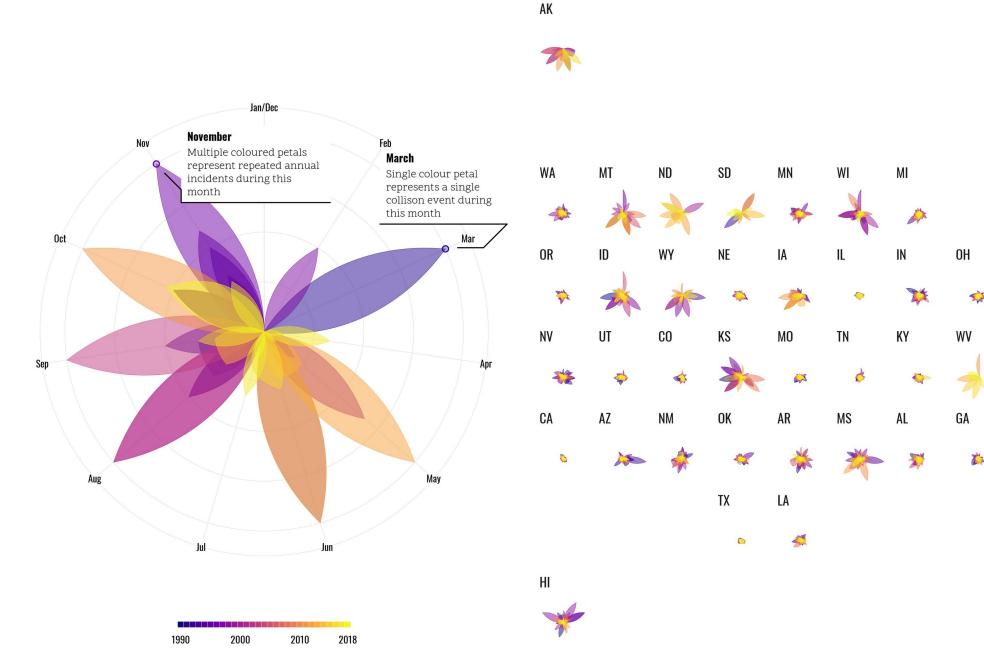

**W** US Airline Wildlife Strikes by @jakekaupp

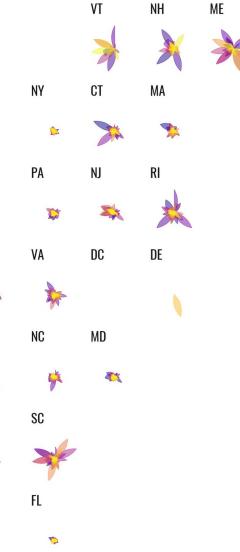

Data: FAA Wildlife Strike Database | Graphic: @jakekaupp

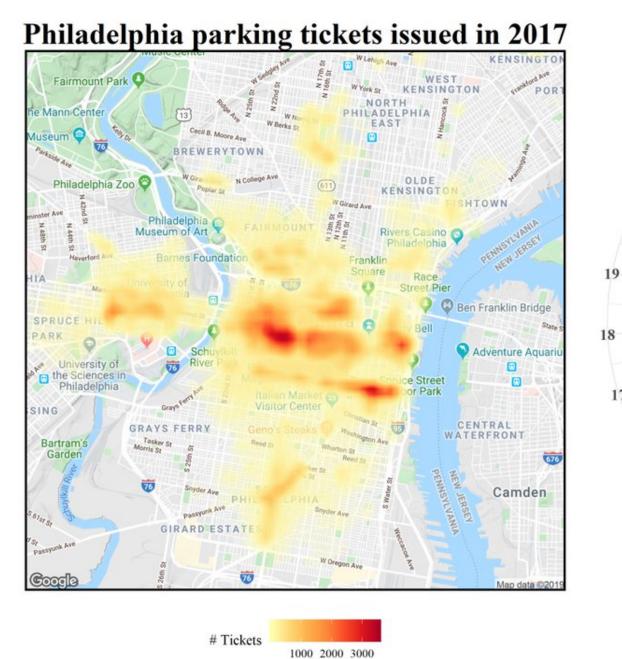

## Number of tickets by hour of day

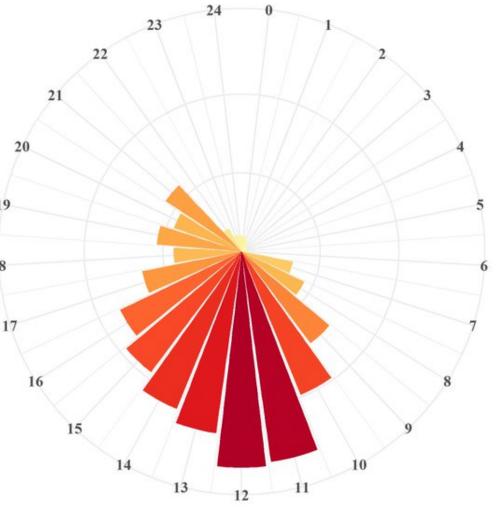

## **Philly Parking Tickets** by **@Amit\_Levinson**

Data: Open Data Philly | @Amit\_Levinson

# **17. Beeswarm Plots**

Price of Italian Wine by Score

According to Wine-Enthusiast. Only Italian wines priced less than 100 \$ are shown.

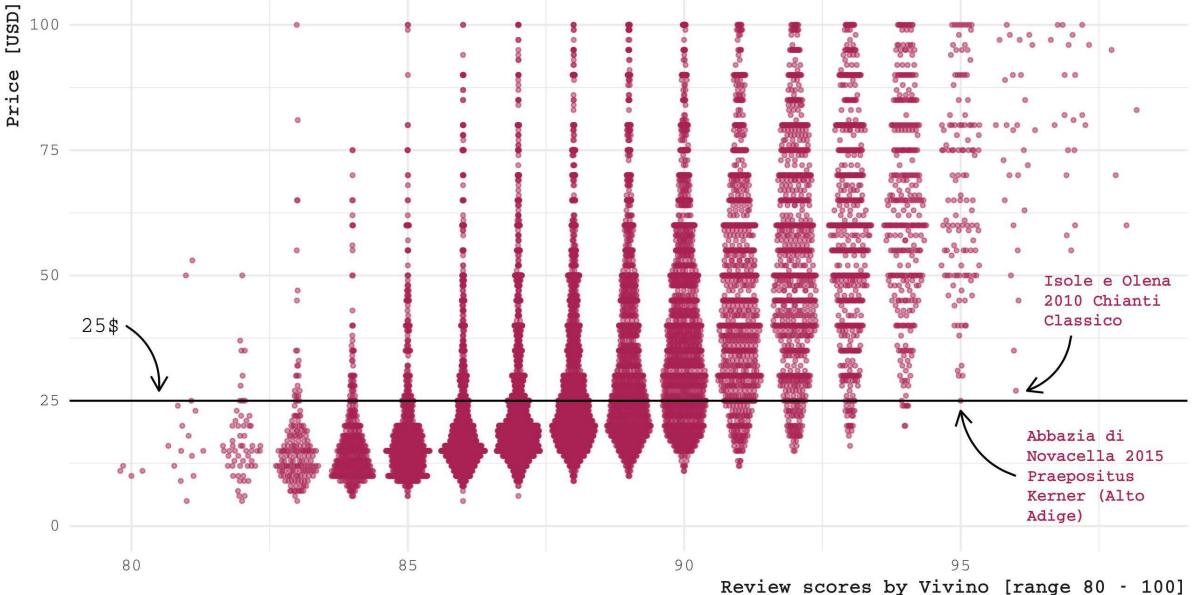

**Wine Ratings** by **@othomn** 

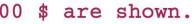

Data at Kaggle | Plot by @othomn

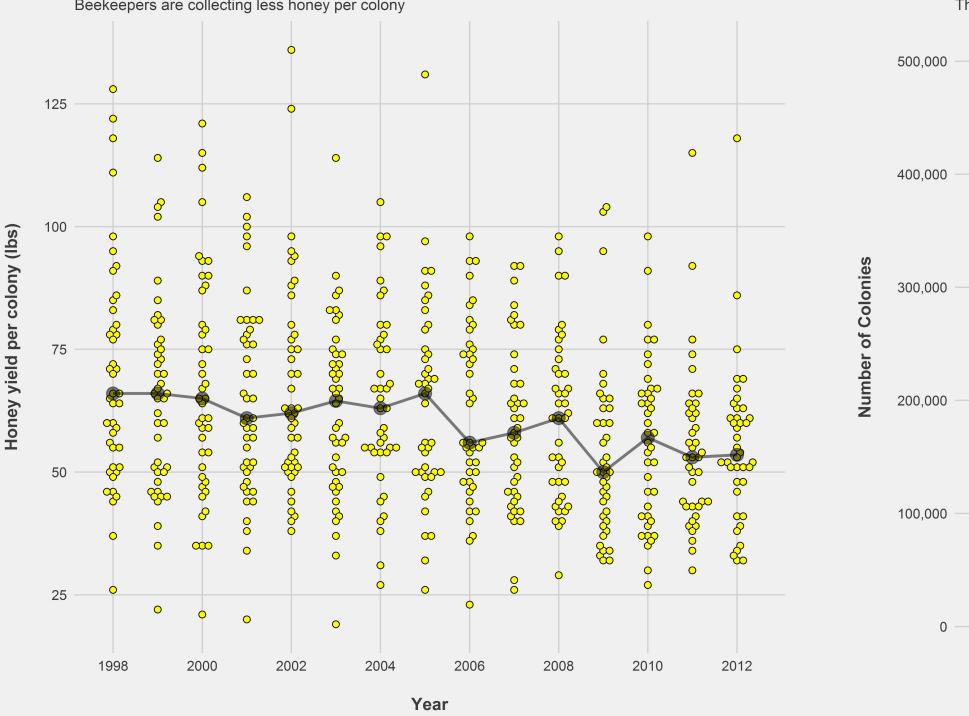

### Beekeepers are shifting from honey production to pollination

Beekeepers are collecting less honey per colony

1998

00

0

2000

Data: USDA-NASS | Graphic: @thomas\_mock

**W** US Honey Production by **@thomas\_mock** 

## Beekeepers are shifting from honey production to pollination

The number of colonies is relatively stable over time

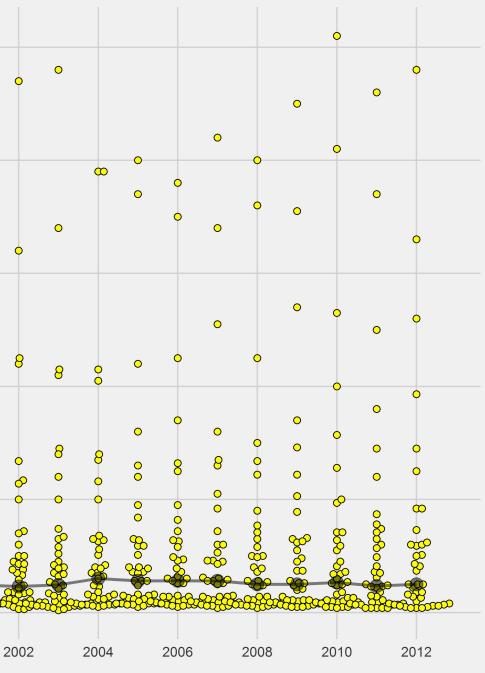

Year

Data: USDA-NASS | Graphic: @thomas\_mock

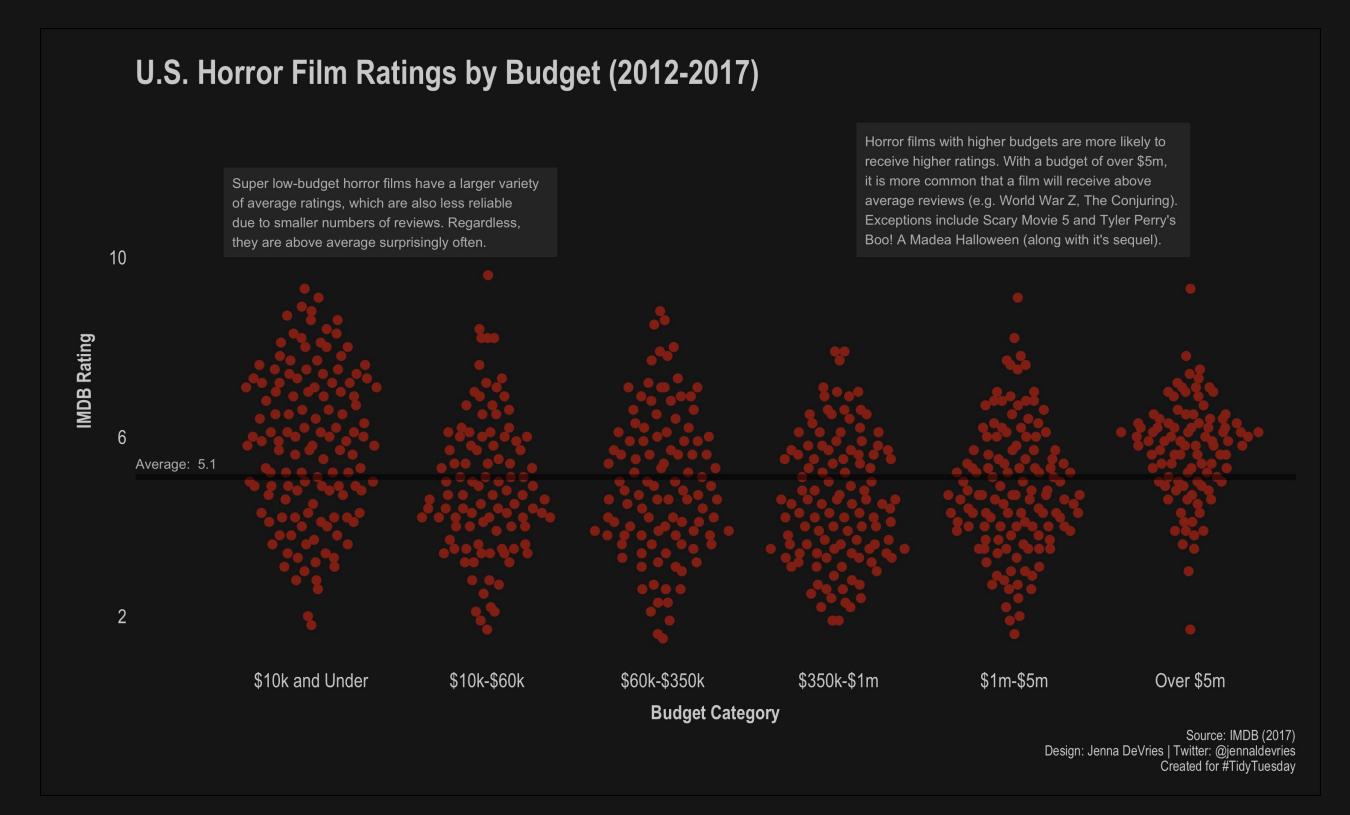

## Reference of the second second

# 18. Dark Mode

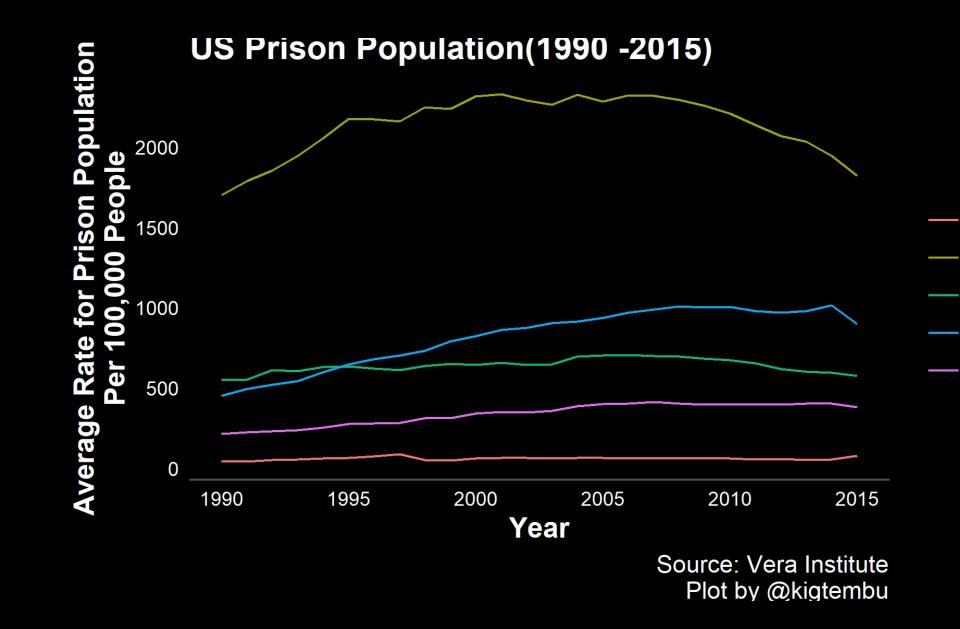

Incarceration Trends by @kigtembu

Asian

Black

Latino

Native American

White

# **UFOs over North Carolina**

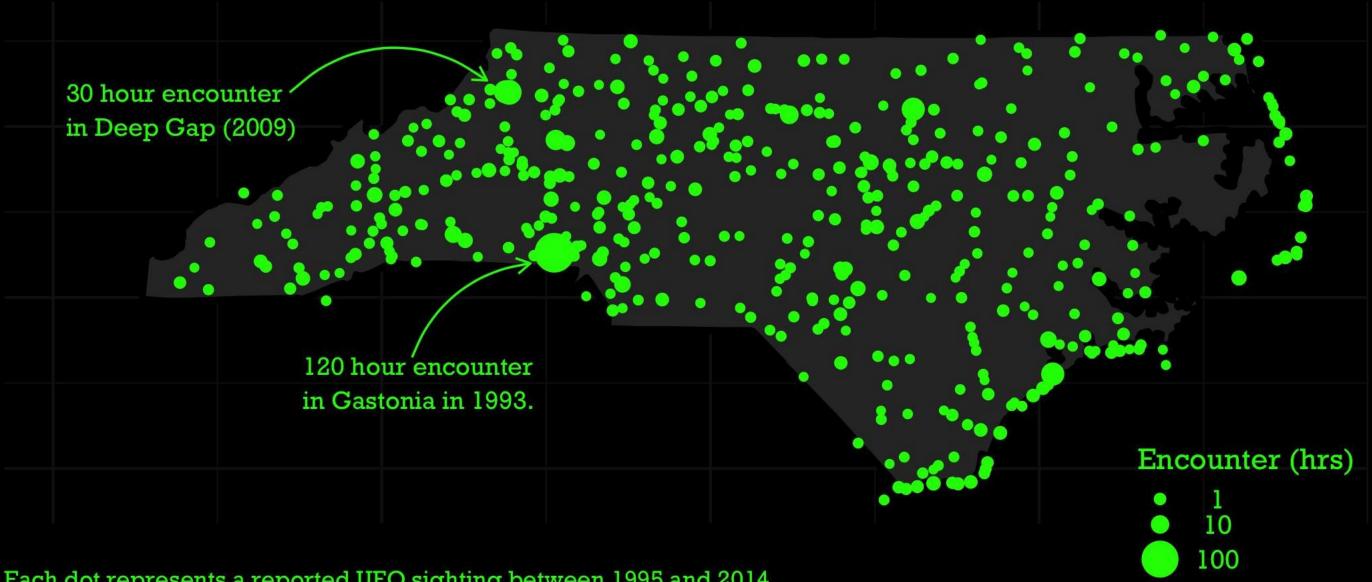

Each dot represents a reported UFO sighting between 1995 and 2014. Source: National UFO Reporting Center | Visualization: Joel Soroos @soroosj

UFO Sightings by @soroosj

## Changes in male athletes weight-lifting capacity with age By number of competition events attended, and type of lifting

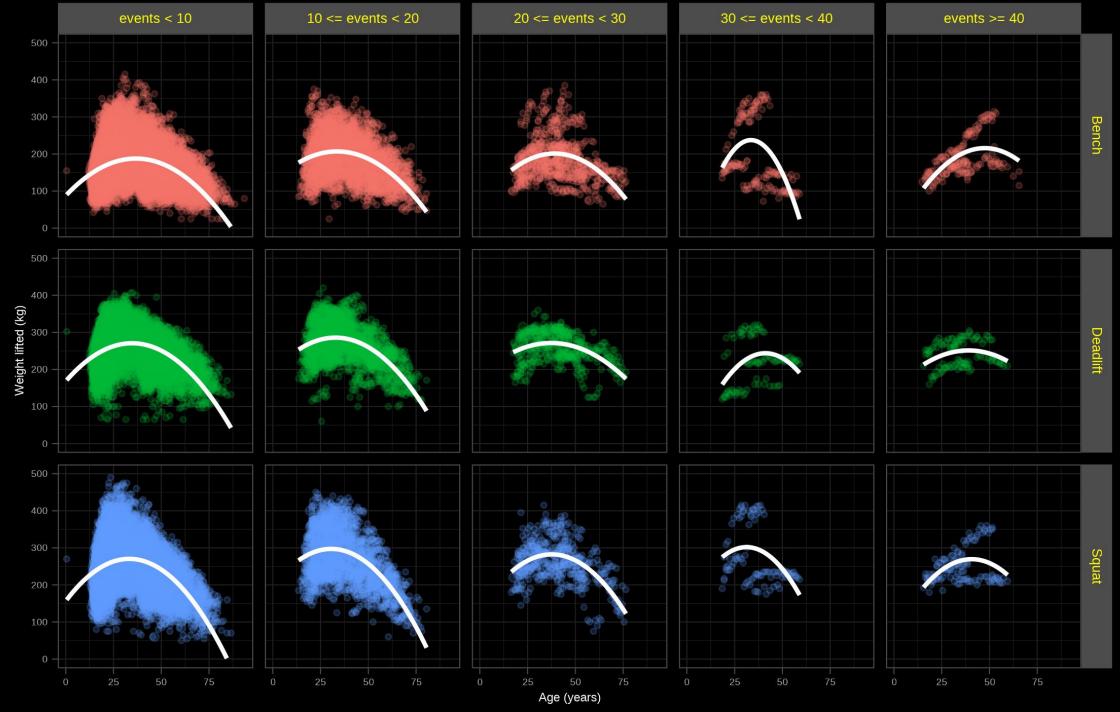

#TidyTueday, International Powerlifting, 2019–10–08 // @jmcastagnetto, Jesus M. Castagnetto

Y Powerlifting by @jmcastagnetto

# How similar are Maluma and Taylor Swift?

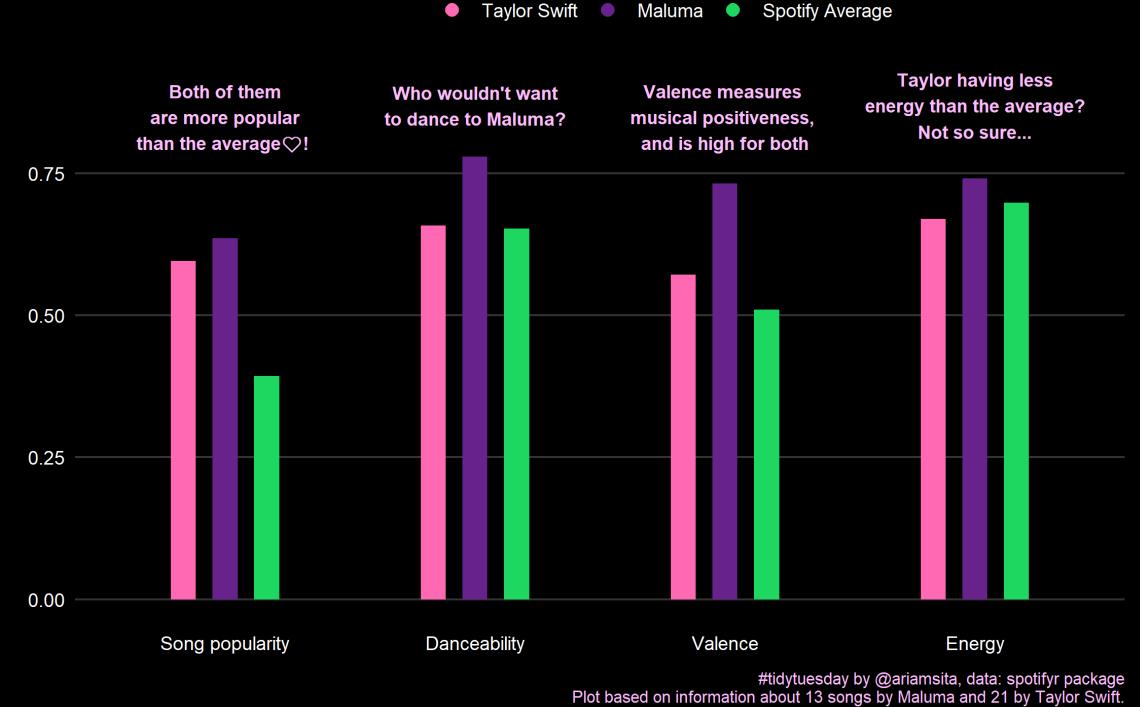

Spotify Music Genres by @ariamsita

# 19. Fun with 🛠 Customization 🛠

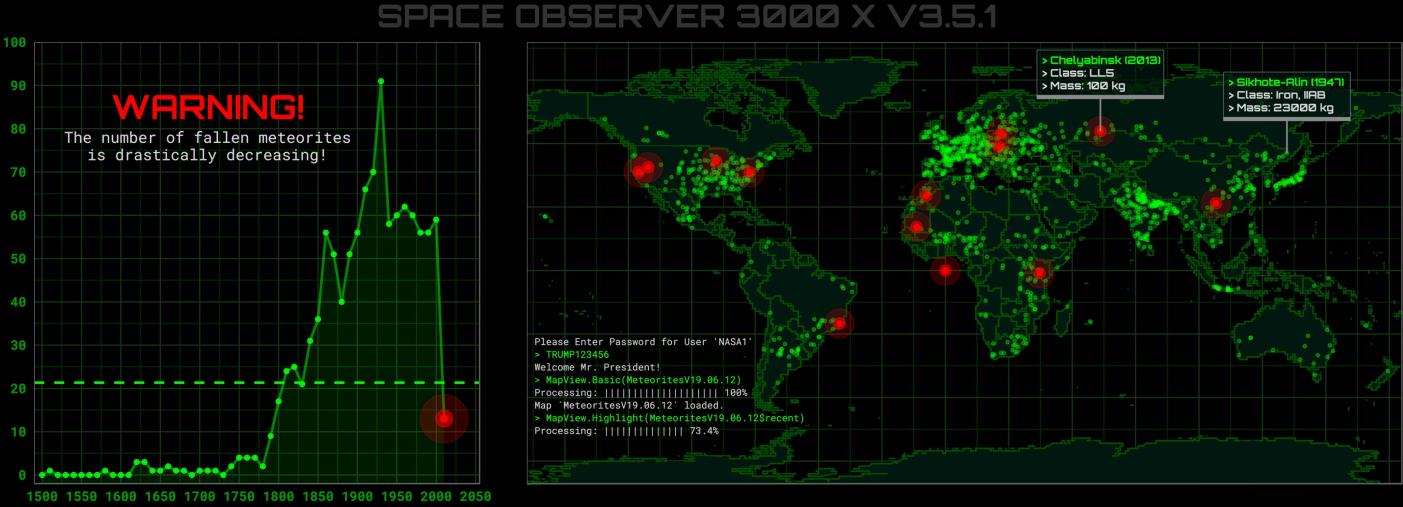

Provided by @CedScherer & National Aeronautics and Space Administration (NASA)

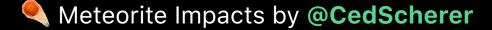

# Media Franchise Powerhouses

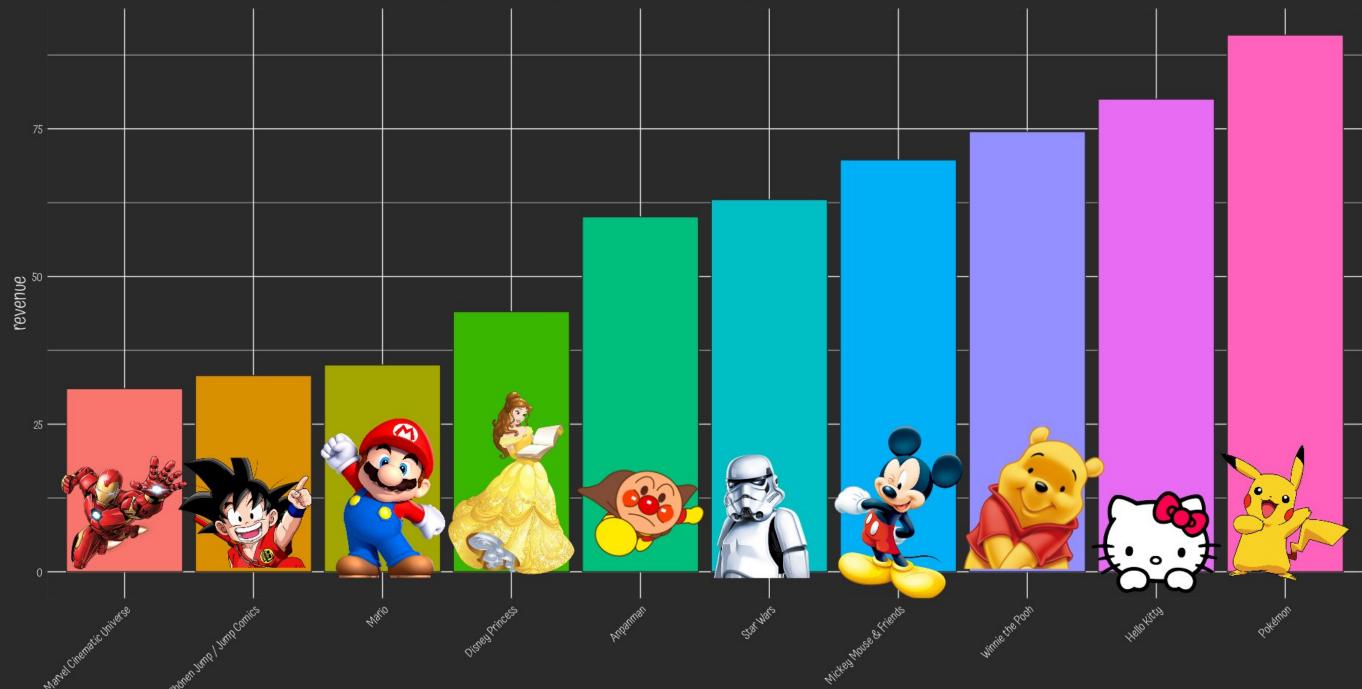

Media Franchises by @r0mymendez

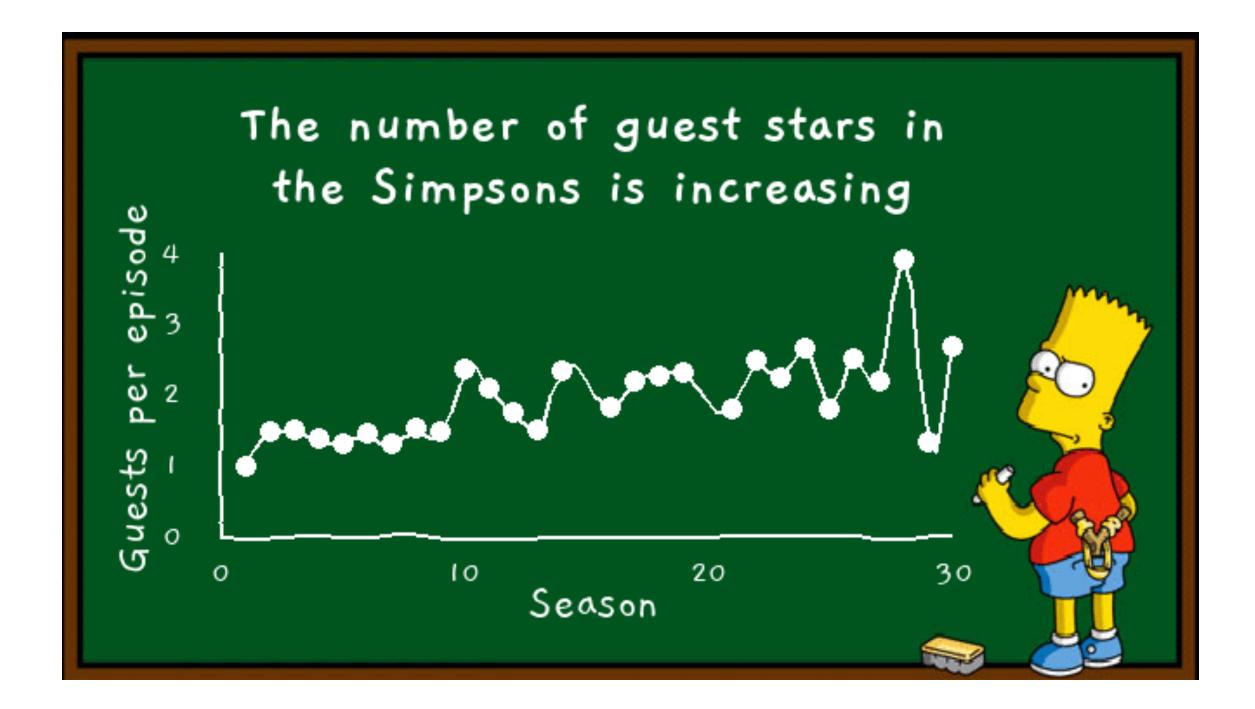

"The Simpsons" Guest Stars by @\_Gil\_Henriques

# Visitors in National Parks Average per year (Thousands)

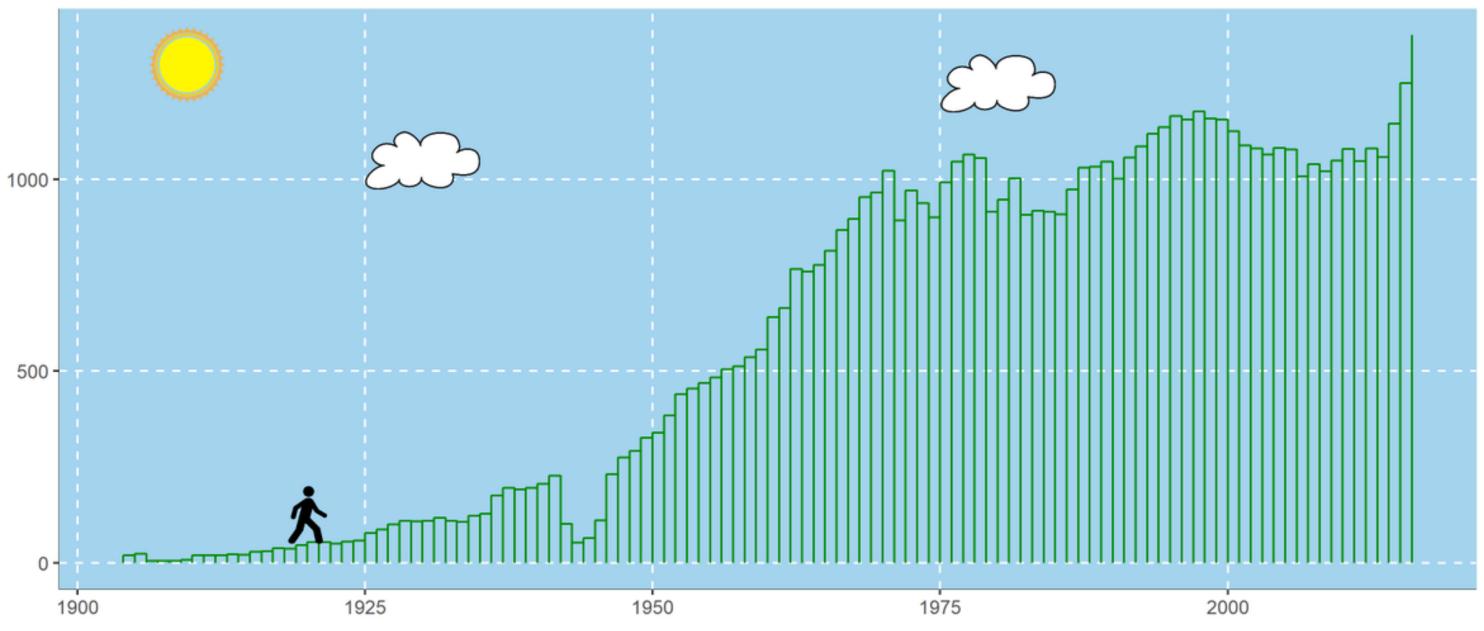

**US National Park Visits** by **@Amit\_Levinson** 

data from: data.world | AmitL

# 20. Art! 🕵 🗞

Voronoi tesselation of one of Bob Ross paintigs. Inspired by @chisatini's blog.

# The dataset on Bob Ross Paintings sparked a lot of creativity

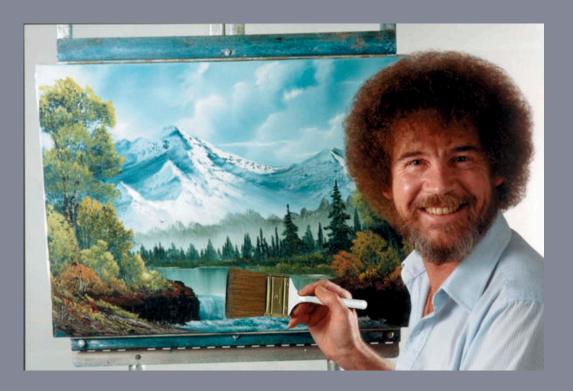

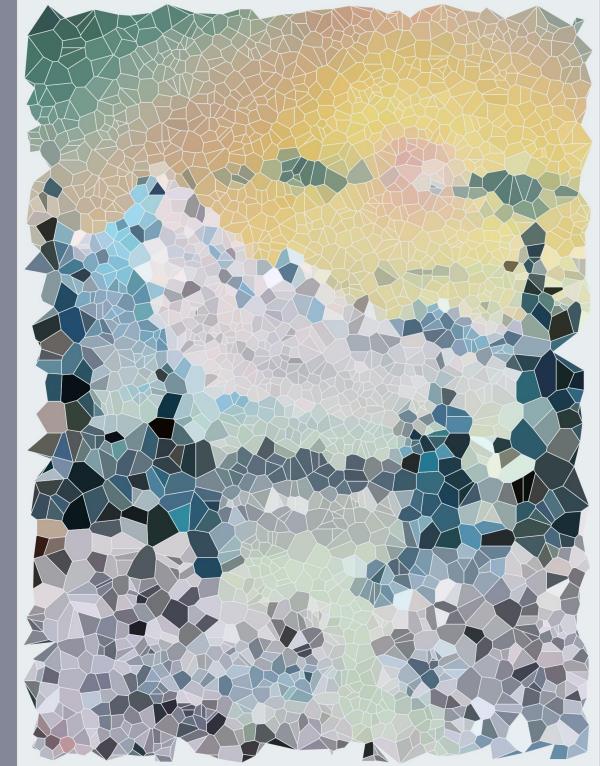

Sob Ross Paintings by <a>o</a> othomn based on a blog post by <a>o</a> chisatini

Painting by Bob Ross | Plot by @othomn

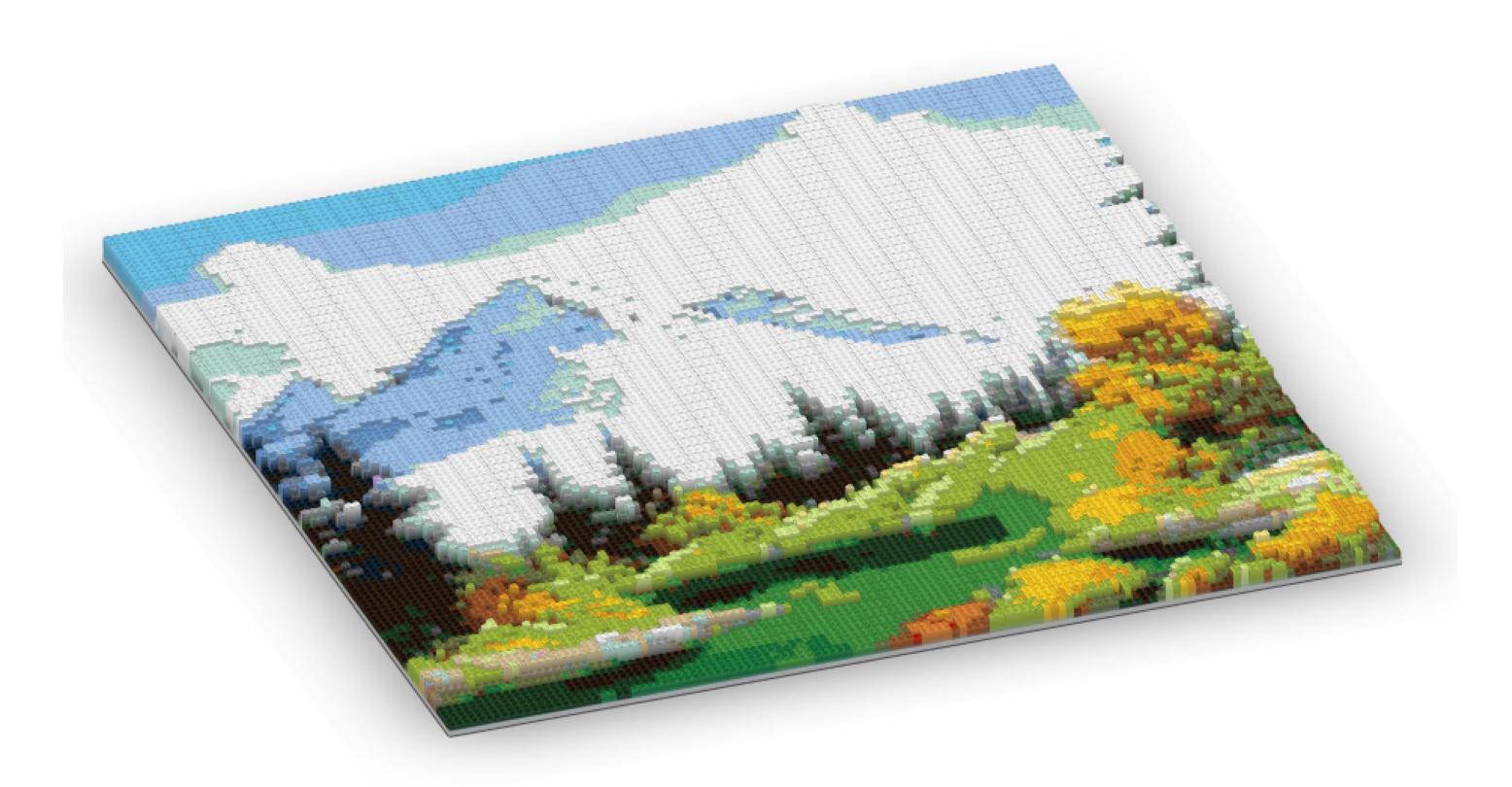

**Bob Ross Paintings** by **@sbhagerty** made with the **brickr** package

# ...and @accidental\_\_aRt

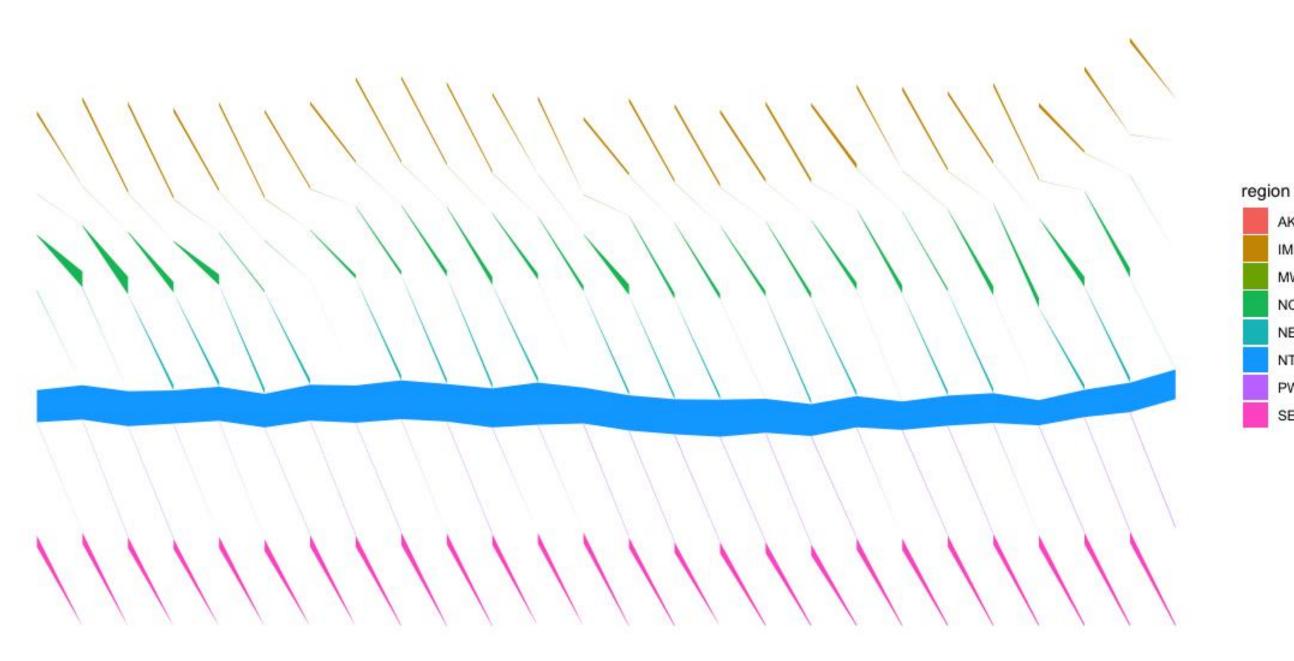

Untitled by @malinfax

AK IM

MW

NC

NE

NT

PW

SE

animal

cool-macho

fluffy

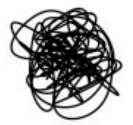

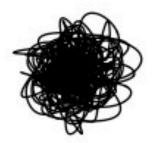

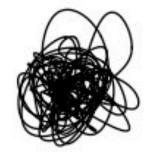

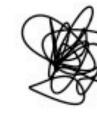

nerdy-pop

password-related

rebellious-rude

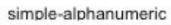

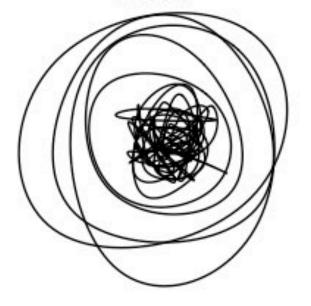

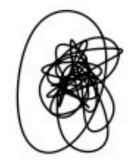

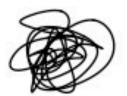

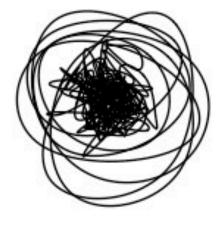

food

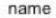

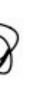

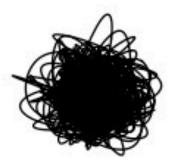

sport

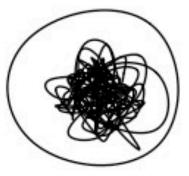

## Untitled by @geokaramanis

# 21. Color palettes

Comprehensive list of color palettes by @EmilHvitfeldt

Some favorites:

LaCroixColoR by @johannesbjork

fisualize by **@NinaSchiett** Venus Williams

Francesca Schiavone Martina Navratilova Conchita Martínez Svetlana Kuznetsova Samantha Stosur Helena Suková Arantxa Sánchez Vicario Jelena Janković Chris Evert Lindsay Davenport Maria Sharapova Zina Garrison Jackson Betsy Nagelsen Steffi Graf Lucie Šafářová Nathalie Tauziat Pam Shriver

Mary Pierce

Outcome:

0

Sensitive transformation in the sensitive transformation of the sensitive transformation of transformation of

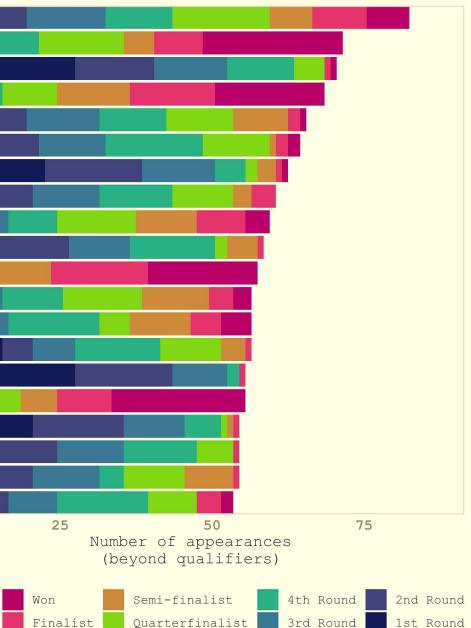

### Grand Slam appearances & outcomes

## Power Lift Performance Accross Ages and Sex

Best record of each category is shown on the right side

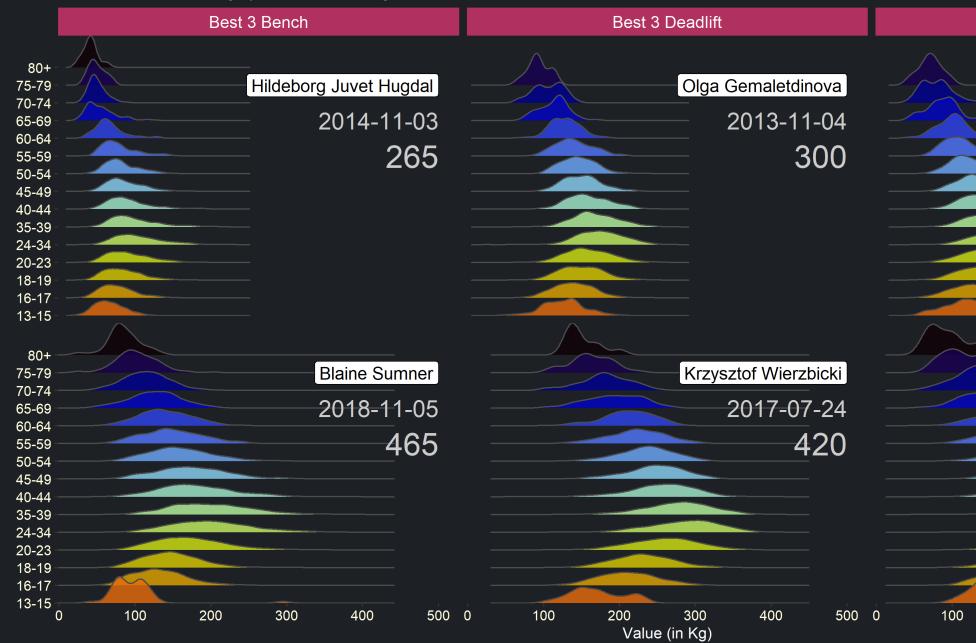

Y Powerlifting by @Argaadya1 with the fishualize package

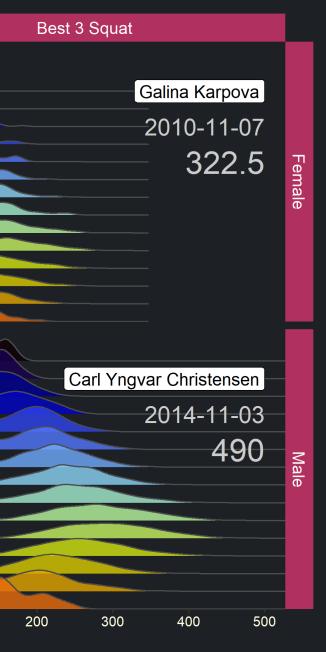

@Argaadya1 | #TidyTuesday

Grand Slam matches won by age

# 22. Stepgraphs

Great choice to compare rate of progress across many competing individuals

And it doesn't hurt to highlight the greats

| 300         |          |  |
|-------------|----------|--|
| Matches Won |          |  |
| 100         |          |  |
| 0           | <u>_</u> |  |

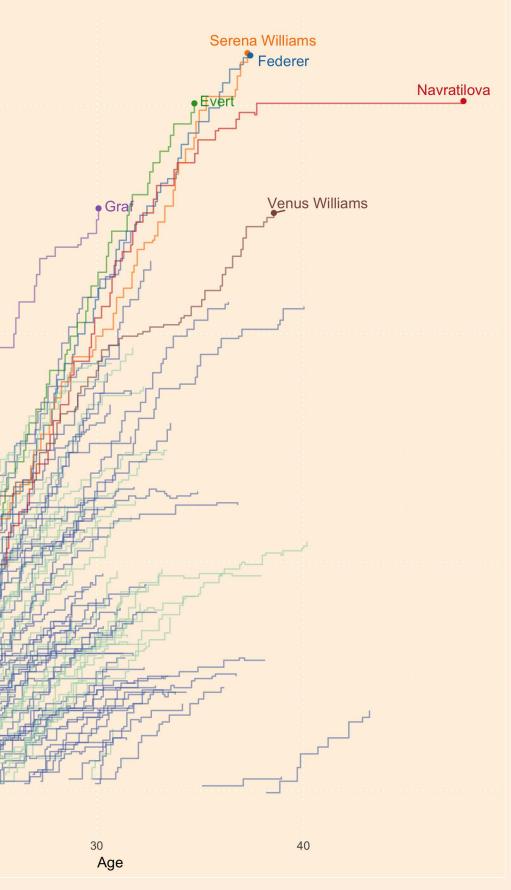

# Growth Patterns in How Often Nobel Prize Winning Researchers Are Cited

Cummulative citation count by year (1900-2018). Highlighted are A. Heeger (conductive polymers), A.V. Hill (heat and work in muscle) and A. Einstein (photoelecric effect). Each exhibit different citation patterns, likely attributed to the continued relevance and impact of their work.

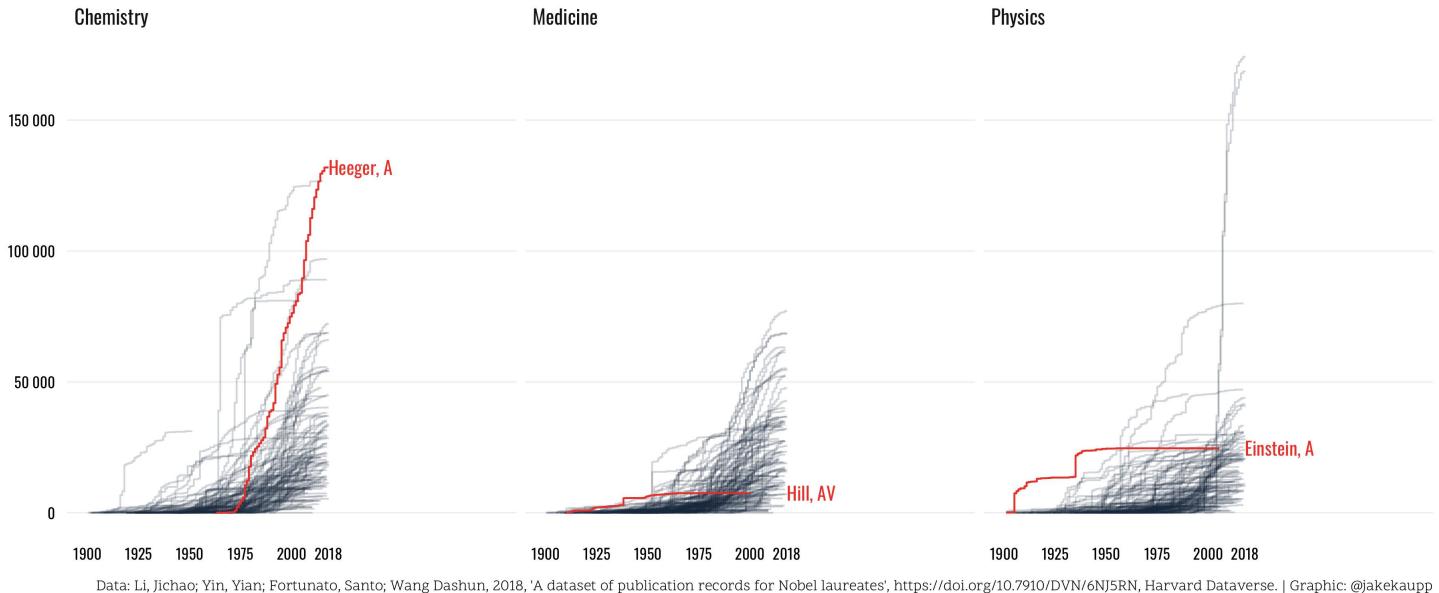

Y Nobel Prize Winners by @jakekaupp

# 23. Screencasts

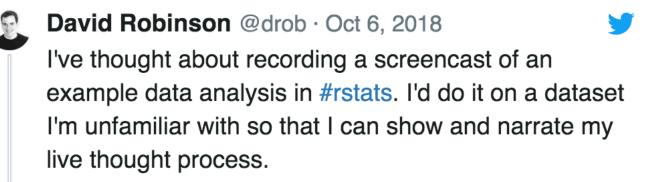

Any suggestions for interesting datasets to use?

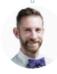

Hadley Wickham 🤣 @hadleywickham

# Do a #tidytuesday !

○ 60 6:30 AM - Oct 6, 2018

See Hadley Wickham's other Tweets

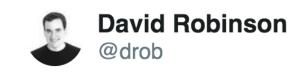

For this week's #tidytuesday, I've recorded a screencast where I analyze data on college major and income, without looking at the data in advance. Excited to try this experiment! varianceexplained.org/r/tidy-tuesday... #rstats

| college-majors.Rmd*                               | • D••                                                                                                    |                                                                                                    |
|---------------------------------------------------|----------------------------------------------------------------------------------------------------|----------------------------------------------------------------------------------------------------|
| 0.0101812                                         | 🔍 🔍 💣 Keit + 💿 +                                                                                                    | 🕲 insert - 1 🕐                                                                                                    |
| O, gather                                         | Next Prev Al Replace                                                                                                    | Replace Al                                                                                                    |
| In selection                                      |                                                                                                    | Plot Zoo                                                                                                    |
|                                                   | Hedi                                                                                                    |                                                                                                    |
| 36 mutate(Sha                                     |                                                                                                    |                                                                                                    |
| 37 arrange(de                                     | sc(!                                                                                                    |                                                                                                    |
| 38                                                | Computers & Mathematics                                                                                                    |                                                                                                    |
| 39                                                |                                                                                                    |                                                                                                    |
| 40 - ### What cat                                 | egor Business                                                                                                    |                                                                                                    |
| 41                                                |                                                                                                    | -                                                                                                    |
| 42(r)                                             | Physical Sciences                                                                                                    |                                                                                                    |
| 43 majors_proce<br>44 mutate(Maj                  |                                                                                                    | Contract of the local division of the local division of the local  |
|                                                   |                                                                                                    |                                                                                                    |
| 45 ggplot(ses<br>46 geom_boxpl                    |                                                                                                    |                                                                                                    |
| 47 scale_y_co                                     |                                                                                                    |                                                                                                    |
| 48 coord_flip                                     |                                                                                                    |                                                                                                    |
| 49 theme(lege                                     |                                                                                                    |                                                                                                    |
| 50                                                | B Therbacolney                                                                                                    |                                                                                                    |
| 51                                                | and the second second s |                                                                                                    |
| 52 - *** {r}                                      | 8 Industrial Arts & Consumer Services                                                                                                    |                                                                                                    |
| 53 majors_proce                                   |                                                                                                    | transfer and the second second second second second second second second second second second second second se                                                                                                    |
| 50:1 🖪 Chunk 5 :                                  | Health                                                                                                    |                                                                                                    |
| Console Terminal -                                | Communications & Journalism                                                                                                    |                                                                                                    |
| -/Repositories/data-se                            |                                                                                                    |                                                                                                    |
| mutote(mujor_cut                                  |                                                                                                    | -                                                                                                    |
| <ul> <li>ggplot(oes(Major</li> </ul>              | _C0                                                                                                    |                                                                                                    |
| <pre>* geon_boxplot() +</pre>                     |                                                                                                    | · ·                                                                                                    |
| <ul> <li>scale_y_continue</li> </ul>              | usc                                                                                                    |                                                                                                    |
| <pre>+ coord_flip() &gt; mojors_processed %</pre> | Humanities & Liberal Arts                                                                                                    |                                                                                                    |
| > majors_processed %<br>+ mutate(Major_cat)       |                                                                                                    | and a second second sec |
| <ul> <li>ggplot(oes(Major</li> </ul>              |                                                                                                    | - <b>I</b> - ·                                                                                                    |
| + geon_boxplot() +                                | and a share of a start of a second second second second second second second second second second second second                                                                                                    |                                                                                                    |
| + scale_y_continue                                |                                                                                                    |                                                                                                    |
| + coord_flip() +                                  | 120.000                                                                                                    | \$40,000                                                                                                    |
| · themettegend.pos                                |                                                                                                    |                                                                                                    |
|                                                   | 1:05:557 1:19:19                                                                                                    |                                                                                                    |
|                                                   |                                                                                                    |                                                                                                    |
|                                                   |                                                                                                    |                                                                                                    |
| $\sim$                                            | 7:35 AM - O                                                                                                    |                                                                                                    |

## $\bigcirc$ 111 people are talking about this

@hadleywickham suggests a Tidy Tuesday screencast (left) and @drob shares his first screencast (right)

0

>

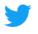

0

>

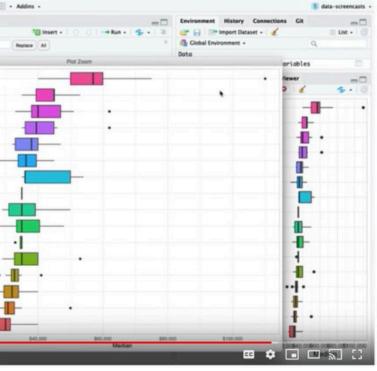

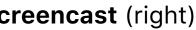

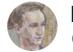

**Duncan Garmonsway** @nacnudus

My first #TidyTuesday screencast in which I demonstrate readr::melt\_csv() and unpivotr::behead() with the US Honey Production data (cracking nuts with hammers), and develop cold-like symptoms youtube.com/watch?v=zUqwJu... **#rstats** 

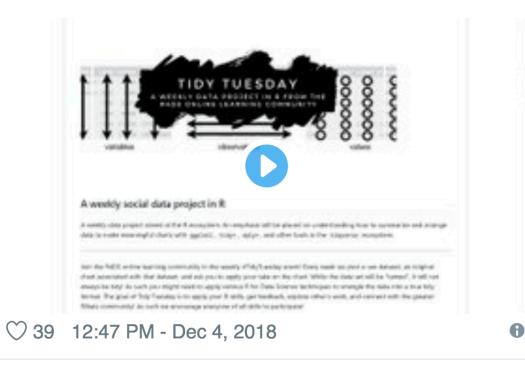

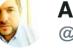

@Sumidu

youtu.be/POS23kFoWx8.

YouTube @YouTube

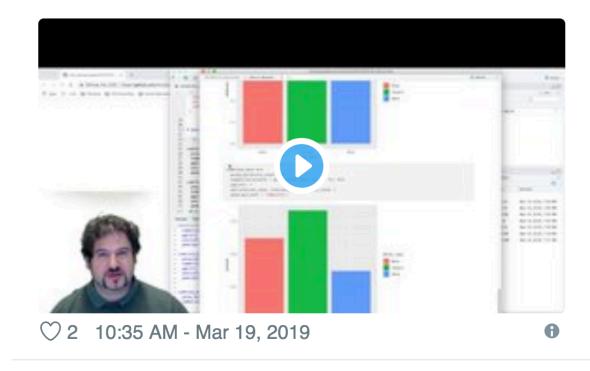

YouTube @YouTube

See Duncan Garmonsway's other Tweets

Other screencasters have followed suit like @nacnudus (left) and @Sumidu (right)

>

## André Calero Valdez

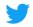

>

# First attempt at a German #tidytuesday screencast

### See André Calero Valdez's other Tweets

The people still want more screencasts!

The next time you make a Tidy Tuesday data visualization, consider recording a short video and sharing it online

Learning in the open helps everyone 🌈

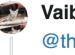

Vaibhav Singh @MYMRockMama · Mar 26, 2019 @thomas\_mock Hi Thomas, Thank you for this brilliant initiative #tidytuesday, I wanted to ask if you know anyone other than @drob who live codes his/her Tidytuesday work and uploads in YouTube or code on GitHub.

basics.

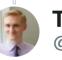

Tom @ #RStudioConf @thomas mock

There is the @R4DScommunity YouTube youtube.com/playlist?list=...@rctatman does live coding on Twitch twitch.tv/rctatman@sharon000 shares lots of nice walkthroughs youtu.be/jpsU\_Ng-KU8@hadleywickham 's "Whole Game" youtu.be/go5Au01Jrvs

| R4D   |
|-------|
|       |
| youtu |
|       |
|       |

See Tom @ #RStudioConf's other Tweets

@MYMRockMama asks for recommendations of live R coding videos, like those by @drob.

Intermediate level, I could use some help in modeling

### S community talks - YouTube

ibe.com

ar 27, 2019

0

### Wine-ing: The Top 4 Countries and What Reviewers Say About Their Wines

On the left, a packed bar chart showing the % of reviewed wines by country. On the right, wordclouds of the top 300 most frequent terms used in reviews.

# 24. "Making of"

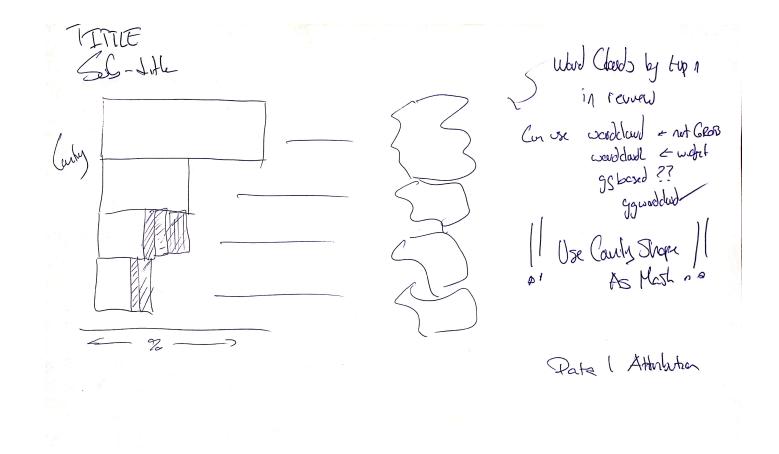

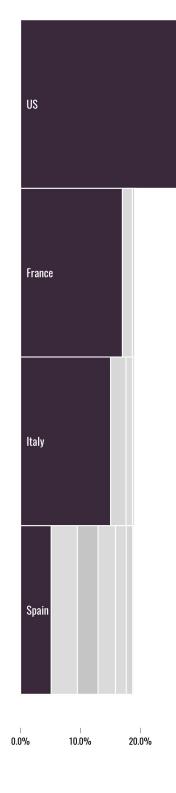

Y Wine Ratings sketch (left) and final plot (right) by @jakekaupp

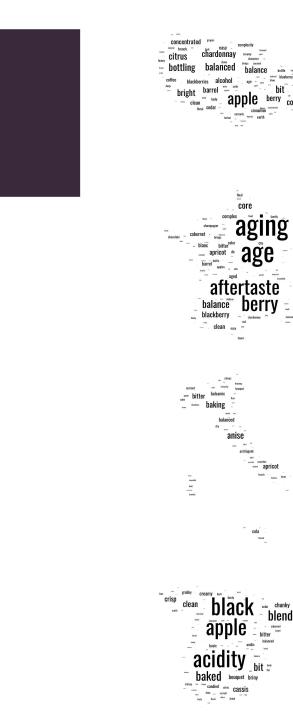

30.0%

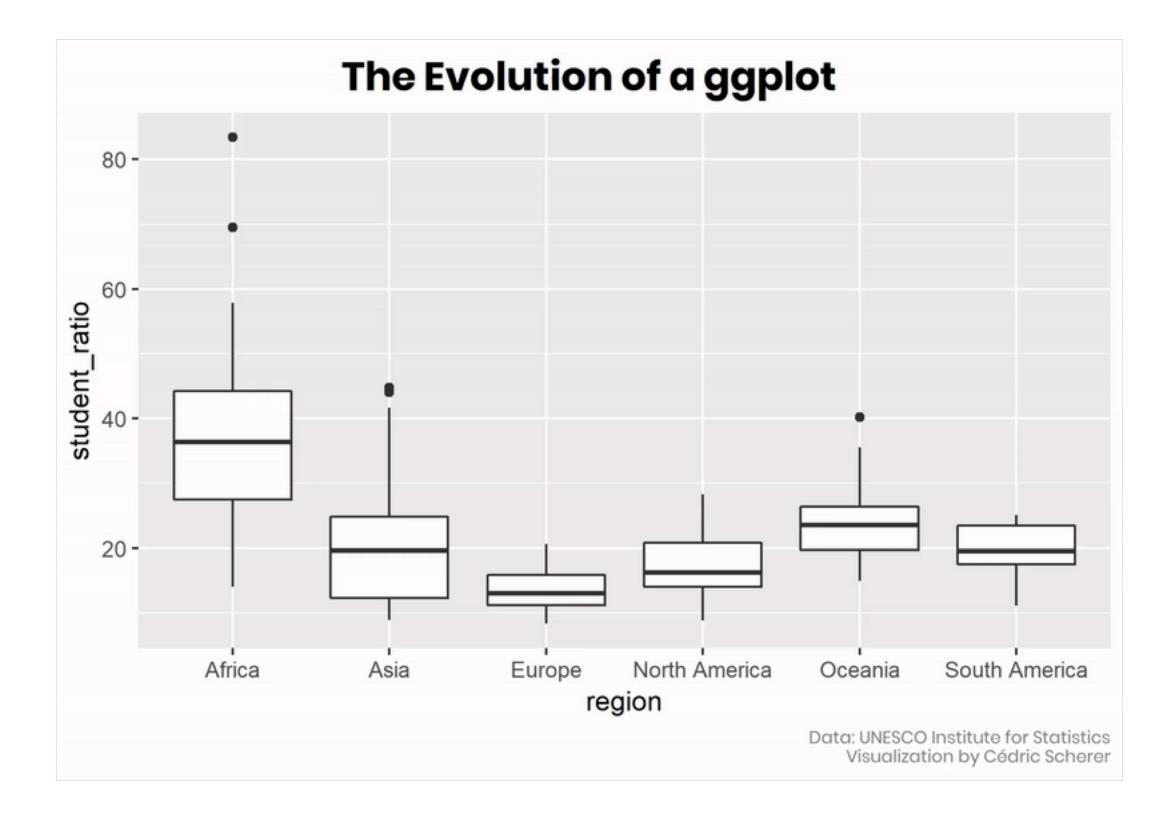

Evolution of a ggplot by @CedScherer

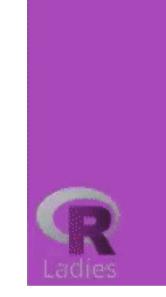

# Simpsons' Guest Appearances are Growing

Adaptation of Gil Henriques' Simpsons Plot, by Evangeline Reynolds 5/18/2018

Tidy Tuesday walk-through flipbook by @EvaMaeRey

# 25. Recreate graphics with ggplot2

|                       | IN 2010, SHARE OF |                      |                          |   |  |
|-----------------------|-------------------|----------------------|--------------------------|---|--|
| CONFEDERATION         | FIFA MEMBERS      | GLOBAL<br>POPULATION | WORLD CUP TV<br>AUDIENCE | G |  |
| UEFA (Europe)         | 25.8%             | 12.4%                | 25.3%                    |   |  |
| AFC (Asia)            | 22.0              | 58.8                 | 42.6                     |   |  |
| CONCACAF (N. America) | 16.7              | 7.9                  | 9.7                      |   |  |
| CONMEBOL (S. America) | 4.8               | 5.7                  | 13.5                     |   |  |
| CAF (Africa)          | 25.4              | 15.0                 | 8.8                      |   |  |
| OFC (Oceania)         | 5.3               | 0.2                  | 0.2                      |   |  |

| DP-WEIGHTED |
|-------------|
| 39.2%       |
| 31.8        |
| 15.8        |
| 10.2        |
| 2.9         |
| 0.1         |

IN 2010, SHARE OF ...

| FIFA MEMBERS | GLOBAL<br>POPULATION                 | WORLD CUP TV<br>AUDIENCE                                                                                                    |  |  |
|--------------|--------------------------------------|----------------------------------------------------------------------------------------------------|--|--|
| 24.1%        | 12.4%                                | 25.2%                                                                                                    |  |  |
| 22.5         | 58.9                                 | 42.6                                                                                                    |  |  |
| 15.7         | 7.8                                  | 9.8                                                                                                    |  |  |
| 5.2          | 5.6                                  | 13.5                                                                                                    |  |  |
| 26.2         | 14.9                                 | 8.6                                                                                                    |  |  |
| 6.3          | 0.2                                  | 0.2                                                                                                    |  |  |
|              | 24.1%<br>22.5<br>15.7<br>5.2<br>26.2 | FIFA MEMBERS       POPULATION         24.1%       12.4%         22.5       58.9         15.7       7.8         5.2       5.6         26.2       14.9 |  |  |

Recreation of "How to Break FIFA" with ggplot2 by @R\_by\_Ryo

### GDP-WEIGHTED TV AUDIENCE

| 39%  |
|------|
| 31.6 |
| 15.8 |
| 10.3 |
| 2.6  |
| 0.1  |

## Chance of winning

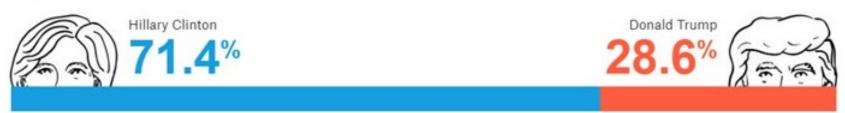

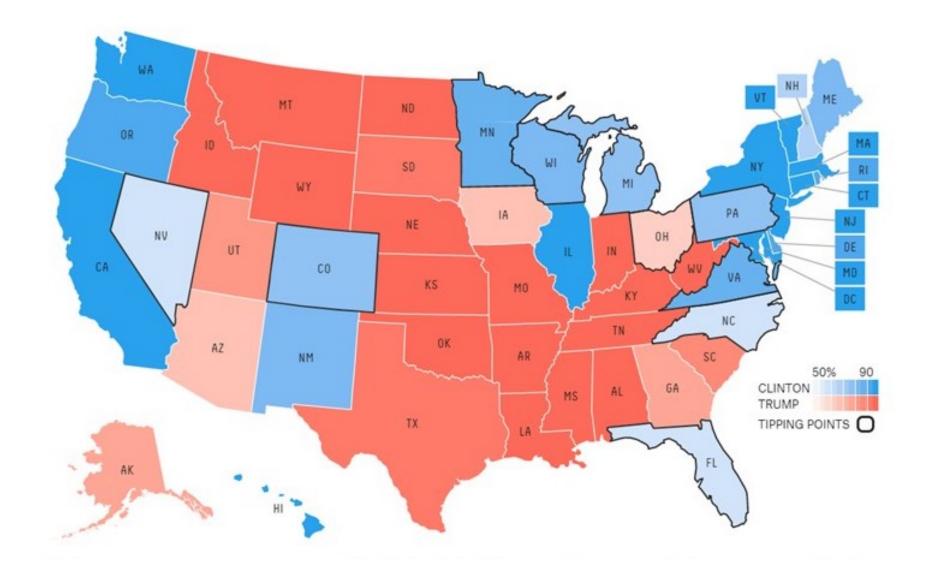

## Who will win the presidency? by FiveThirtyEight

## Chance of winning

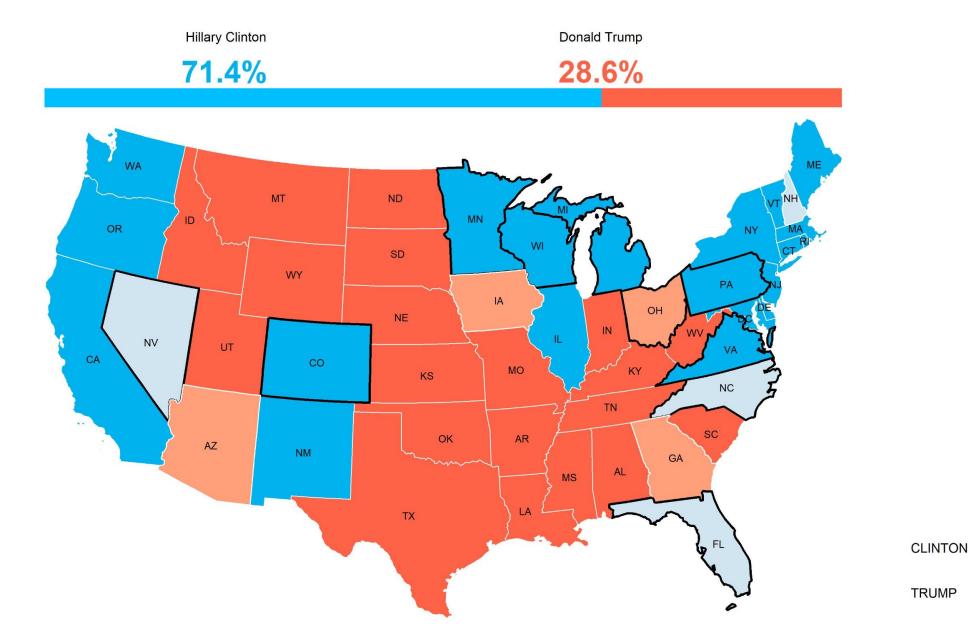

Recreation of "Who will win the presidency?" with ggplot2 by @negbogah

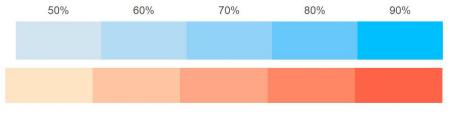

# And those are 25 Data Viz Trends of the #TidyTuesday Community!

You can find a copy of these slides at nsgrantham.com/data-viz-trends

What do you think? Did I miss a trend? I want to hear from you! Share your thoughts with me on Twitter **\*@nsgrantham \*** 

Happy plotting!